# МІНІСТЕРСТВО ОСВІТИ І НАУКИ УКРАЇНИ ПОЛІСЬКИЙ НАЦІОНАЛЬНИЙ УНІВЕРСИТЕТ

Факультет лісового господарства та екології Кафедра біоресурсів, аквакультури та природничих наук Кваліфікаційна робота на правах рукопису

Процюк Юлія Юріївна

УДК 553.521 (477.42)

## **КВАЛІФІКАЦІЙНА РОБОТА**

Визначення оптимального напрямку ведення геологічних робіт за допомогою геоінформаційних систем на родовищі граніту «КОНОТОП»

103 Науки про Землю

Подається на здобуття освітнього ступеня бакалавр

Науково-професійна робота містить результати власних досліджень. Використання ідей, результатів і текстів інших авторів мають посилання на відповідне джерело

(підпис, ініціали та прізвище здобувача вищої освіти)

\_\_\_\_\_\_\_\_\_\_\_\_\_\_\_\_\_\_\_\_\_\_\_\_\_\_\_\_\_\_\_\_\_\_\_\_\_\_\_\_\_

Науковий керівник

Яременко Ольга Віталіївна

Кандидат геологічних наук

#### **АНОТАЦІЯ**

Процюк Юлія Юріївна – Визначення оптимального напрямку ведення геологічних робіт за допомогою геоінформаційних систем на родовищі граніту «Конотоп». Кваліфікаційна робота на правах рукопису.

Кваліфікаційна робота на здобуття освітнього ступеня бакалавра за спеціальністю 103 – Науки про Землю – Поліський національний університет, Житомир, 2024 рік.

В роботі надано рекомендації щодо ведення геологічних робіт Конотопського родовища граніту за допомогою геоінформаційних систем.

**Наукова новизна одержаних результатів:** за допомогою порівняльних методів було виділено програмний продукт, який найкраще підходить для геологічних побудов і приватного користування.

**Практичне значення одержаних результатів:** в результаті співставлення даних з контрольними даними надано рекомендації що, для побудов моделі геолого-економічного характеру на родовищі граніту Конотоп кращого результату було досягнуто за допомогою засобів програмного пакета MapInfo.

Обсяг роботи – кваліфікаційна робота написана на 46 сторінках машинописного тексту, містить 1 таблицю, 13 рисунки. Кваліфікаційна робота складається з 3 розділів, 3 загальних висновків, списку використаних літературних джерел із 27 найменувань та 3 додатків.

**КЛЮЧОВІ СЛОВА:** граніт, геоінформаційні технології, моделювання, геолого-економічна оцінка, родовище Конотоп.

#### **ABSTRACT**

Protsiuk Yuliia Yuriivna – Determination of the Optimal Direction of Conducting Geological Works Using Geoinformation Systems at the Konotop Granite Deposit. Qualification Work as a Manuscript.

Qualification work for obtaining a bachelor's degree in specialty 103 – Earth Sciences – Polissia National University, Zhytomyr, 2024.

The paper provides recommendations for conducting geological works at the Konotop granite deposit using geoinformation systems.

**Scientific novelty of the obtained results:** with the help of comparative methods, the software product that is best suited for geological constructions and private use, was selected.

**Practical significance of the results obtained:** as a result of comparison of the data with control data, recommendations are given that for constructing a geological and economic model at the Konotop granite deposit, the best result was achieved using the MapInfo software package.

The scope of the work – the qualification work is composed of 46 pages of typewritten text and contains 1 tables and 13 figures. The qualification work consists of 3 sections, 3 general conclusions and a reference list containing 27 cited sources and 3 applications.

**KEY WORDS:** granite, geoinformation technologies, modeling, geological and economic assessment, Konotop deposit

## **ЗМІСТ**

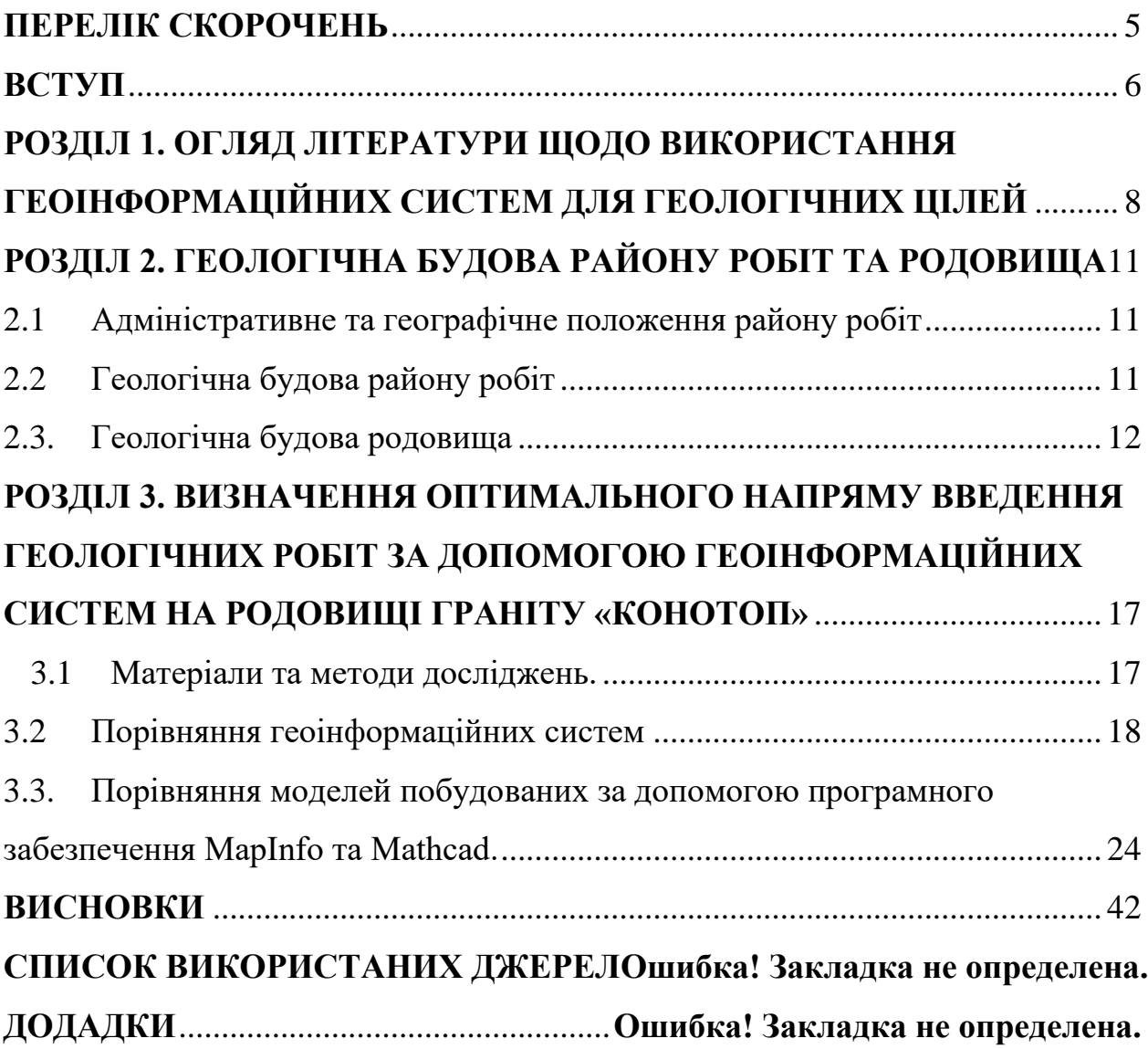

## **ПЕРЕЛІК СКОРОЧЕНЬ**

## <span id="page-4-0"></span>**ГІС – геоінформаційна система**

**свр. – свердловина**

**рис. – рисунок**

<span id="page-4-1"></span>**табл. – таблиця**

#### **ВСТУП**

Робота присвячена порівнянню різних видів програмного забезпечення для подальшого його використання в геологічній сфері. Розглядались наступні фактори: різноманіття функцій для забезпечення максимальної кількості геологічних задач, зрозумілість інтерфейсу програми і доступність програмного забезпечення для приватного використання. Також на прикладі родовища граніту «Конотоп» були проведені попередні розрахунки і побудовані моделі різних видів за допомогою програмного забезпечення MapInfo та Mathcad. Після співставлення даних з контрольними даними було зроблено висновок що, для побудов моделі геолого-економічного характеру кращого результату було досягнуто за допомогою засобів програмного пакета MapInfo.

**Актуальність.** Геоінформаційні технології в останні роки набули широкого застосування у всіх сферах наукової діяльності. Все частіше постає питання щодо застосування геоінформаційних технологій для обробки результатів геологічних досліджень. На даний час в Україні використовується досить велика кількість різних програмних продуктів, найрозповсюдженішими є: K-MINE, Mathcad, MapInfo, PCRaster [13]. Постає питання, яке програмне забезпечення обрати для найкращого висвітлення геологічних досліджень.

Метою роботи є визначення програмного забезпечення, яке в повній мірі зможе забезпечити виконання геологічних задач та визначення першочергових розробок блоків на родовищі граніту «Конотоп».

**Завданням роботи є** виконання порівняння програмного забезпечення в геологічних цілях.

**Об'єкт досліджень.** Геоінформаційні технології на прикладі Конотопського родовища граніту.

**Предмет досліджень.** Визначення програмного забезпечення з найкращими показниками для висвітлення геологічних досліджень.

**Використана методика дослідження.** У даній роботі проводився огляд існуючих геоінформаційних систем. Було сформульовано загальні вимоги до інформаційних систем у геологічній галузі. Створена база даних і побудовані моделі геологічного напрямку Конотопського родовища у кількох програмних забезпеченнях для подальшого їх порівняння.

**Наукова новизна.** За допомогою порівняльних методів було виділено програмний продукт, який найкраще підходить для геологічних побудов і приватного користування.

**Апробація результатів:** основні положення роботи доповідалися на IX Всеукраїнській науково-практичній конференції «Ліс, наука, молодь» (24 листопада 2021 р., м. Житомир) (Додаток 1); на Х Всеукраїнській науковопрактичній конференції «Ліс, наука, молодь» (24 листопада 2022 р., м. Житомир) (Додаток 2); Збірник тез доповідей науково-практичної конференції «Землеустрій та екологія землекористування» (листопад 2023 р., м. Житомир) (Додаток 3).

# <span id="page-7-0"></span>**РОЗДІЛ 1. ОГЛЯД ЛІТЕРАТУРИ ЩОДО ВИКОРИСТАННЯ ГЕОІНФОРМАЦІЙНИХ СИСТЕМ ДЛЯ ГЕОЛОГІЧНИХ ЦІЛЕЙ**

З появою інформаційно-комп'ютерних технологій науковці почали всебічно використовувати їх для полегшення своїх досліджень. Для виконання даної роботи було розглянуто роботи багатьох дослідників які розробили новітні для свого часу методи роботи з інформаційно-комп'ютерними технологіями в своїй сфері.

В 2007 році А.О. Криворучко, В.В. Коробійчук, Ю.О. Подчашинський О.О. Ремезова, в своїй роботі «ЗАСТОСУВАННЯ ІНФОРМАЦІЙНО-КОМП'ЮТЕРНИХ ТЕХНОЛОГІЙ ДЛЯ ДОСЛІДЖЕННЯ ГІРНИЧО-ГЕОЛОГІЧНИХ ОСОБЛИВОСТЕЙ РОДОВИЩ РУДНИХ І НЕРУДНИХ КОРИСНИХ КОПАЛИН» [7], розглянули та систематизували основні напрямки застосування інформаційно-комп'ютерних технологій та вимірювальної техніки, в гірничо-геологічній галузі. Ці дослідження забезпечили вивчення гірничогеологічних особливостей родовищ корисних копалин і їх підготовку до розробки. Одним з складових частин виконання досліджень був збір і обробка відеозображень, що характеризують структуру, зовнішній вигляд, тріщинуватість та текстуру масивів гірських порід родовищ [7].

В 2008 році Назаренко В.М., Назаренко М.В., Хоменко С.А.,. Назаренко Н.В в статті «ІНФОРМАЦІЙНІ ТЕХНОЛОГІЇ ТА ЦИФРОВИЙ АНАЛІЗ ДАНИХ», підіймали питання застосування інформаційних технологій для управління роботою видобутку підприємства. Автокерована система гірничих робіт на базі ГІС K-MINE висувалась за рахунок її техніко-конструкційній характеристики та основній функціональній властивості. Функціональні особливості досліджуваних модулів САУ продемонстрували можливості створення вихідних моделей полів і поверхонь, модулів оновлення геодезичної інформації, а також модулі планування, проектування та контролю гірничих робіт [10].

В 2015 році Захарченко Є.А у дисертації на тему «ГЕОІНФОРМАЦІЙНІ ТЕХНОЛОГІЇ У ФОРМУВАННІ КАДАСТРОВОЇ СИСТЕМИ ПРИРОДНИХ ЛІКУВАЛЬНИХ РЕСУРСІВ» було описано основні напрямки застосування інформаційних технологій при розробці кадастрової системи природних лікувальних ресурсів. Висвітлювалось використання ГІС у вивченні природних лікувальних ресурсів. Подальші перспективи розвитку та вдосконалення кадастрової системи природних лікувальних ресурсів [4].

У 2016 році Василенко С.П., Охоліна Т.В., Ремезова О.О., Яременко О.В. у статті «АНАЛІЗ РОЗПОДІЛУ ІЛЬМЕНІТУ ТИТАНОВИХ РОДОВИЩАХ ШЛЯХОМ GIS-МОДЕЛЮВАННЯ (НА ПРИКЛАДІ ТОРЧИНСЬКОГО АПАТИТ-ІЛЬМЕНІТОВОГО РОДОВИЩА)» [1], аналізували поширення ільменіту в Торчинському родовищі та займались розробкою на цій основі нового підходу до освоєння, що дозволяє сприяти його економічній ефективності та зниження техногенного навантаження на навколишнє середовище. В результаті проведених досліджень створена база даних з фактичним приєднанням до світової системи координат і геологічної побудови технологічної моделі родовища, елементами якої є карти вертикального розподілу запасів, потужності рудного шару та розкривних порід, інтегральний показник що розраховується як різниця між умовною вартістю ільменітового концентрату і витрат на виконання розкривних робіт і переробку продуктивного шару. На основі створеної комп'ютерної моделі проаналізовано поширення ільменіту в Торчинському родовищі і вибираються блоки первинного освоєння [1].

В 2021 році М.В. Назаренко у статті «ГЛОБАЛЬНІ ПЕРСПЕКТИВИ ЦИФРОВІЗАЦІЇ ГІРНИЧИХ ПІДПРИЄМСТВ З K-MINE» було описано методологію використання функціональних можливостей програмних систем K-MINE з цілю створити єдину автоматизовану систему управління гірничими роботами й інтелектуальної системи підтримки прийняття рішень на основі оптимізації та системного підходу для геопросторових цифрових моделей які відображають реальний стан розробки родовища та перспективи розвитку [9;].

Також в 2021 році І. П. Долинський у дисертаційній роботі «Програмні інструментальні засоби реалізації системи моделювання геологічних об'єктів в умовах відсутності детальної інформації для їх побудови» [3], що присвячена розробці спеціалізованого програмного забезпечення для моделювання регіональні геологічні моделі в нафтовій геології, представив огляд існуючих ГІС та встановлються загальні вимоги до географічної інформації в галузі нафтової геології та визначені структурні елементи геоінформаційні системи, необхідні для побудови та аналізу регіональних моделей. Вперше використана методика просторової кластеризації і класифікація регіональних геологічних моделей з випуском локальних геологічних об'єктів у середовищі ГІС та запропоновано використання методів просторової кластеризації та моделі класифікації об'єктів регіонального геологічного картування [3].

**Висновки до розділу.** Після опрацювання вище зазначених робіт, було зауважено, що для створення геоінформаційних моделей переважно використовують програмне забезпечення MapInfo та K-MINE, хоча існує велика кількість іншого програмного забезпечення для вибору.

## <span id="page-10-0"></span>**РОЗДІЛ 2. ГЕОЛОГІЧНА БУДОВА РАЙОНУ РОБІТ ТА РОДОВИЩА**

## **2.1 Адміністративне та географічне положення району робіт**

<span id="page-10-1"></span>Родовище гранітів «Конотоп» знаходиться у західній частині Житомирської області, в адміністративних межах Звягельського району, за 1,0 км на південь від м. Звягеля (рис. 2.1.1.).

Родовище розробляється ТОВ «Труд» (Звягельським каменедробильним заводом) на підставі Спеціального дозволу на користування надрами за № 3586 від 28.12.2004 (переоформлений замість спеціального дозволу №808 від 04.03.1997 року), наданого Державним комітетом природних ресурсів України.

Ліцензійна площа родовища складає 62,7 га.

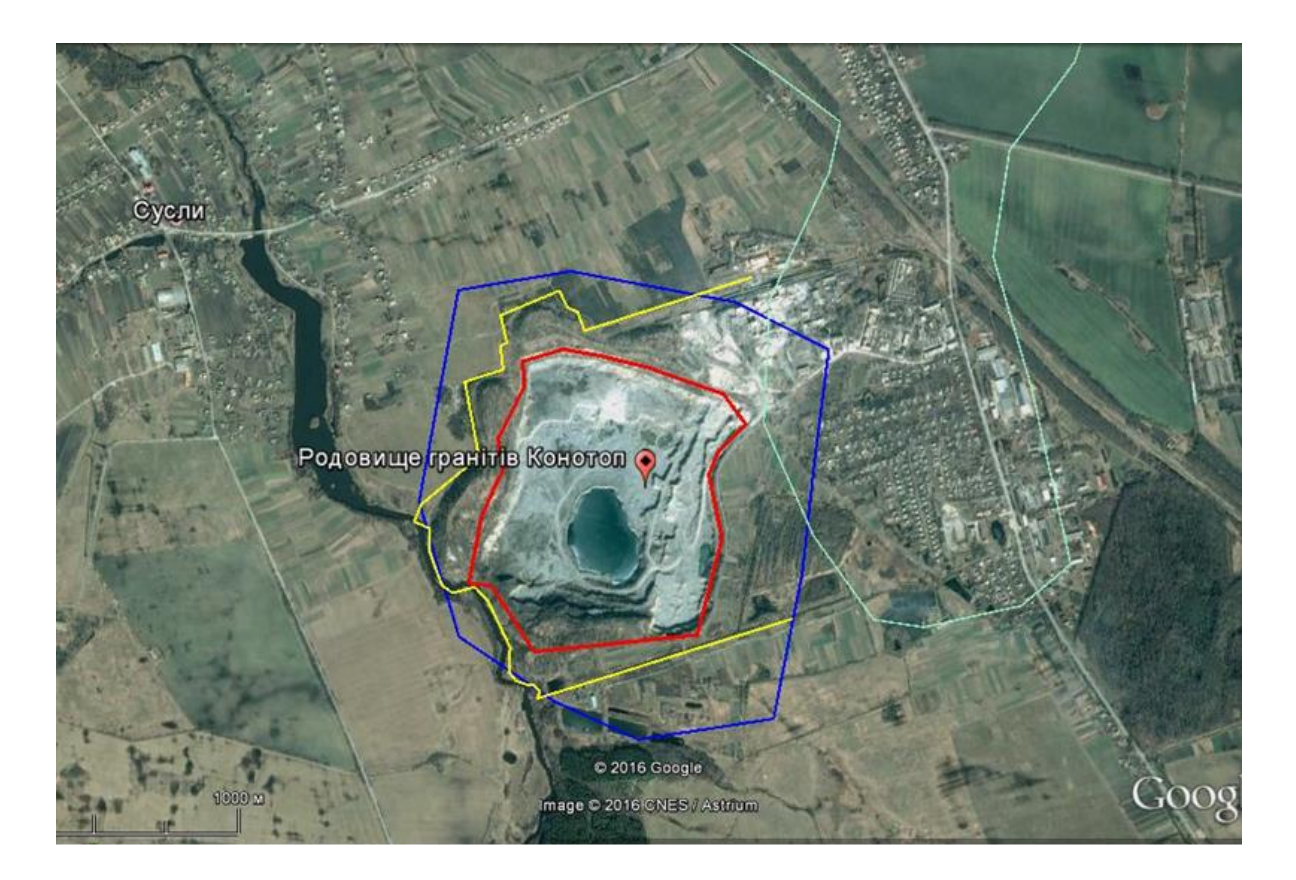

**Рис. 2.1.1.** Ситуаційний план розташування родовища.

## **2.2 Геологічна будова району робіт**

<span id="page-10-2"></span>В геоструктурному відношенні територія району робіт розташована в північно-західній частині Українського щита. Геологічна будова району робіт представлена двома структурними поверхами: докембрійськими метаморфічними та інтрузивними кристалічними утвореннями та малопотужним кайнозойським осадовим чохлом (рис. 2.2.1.).

Кристалічні породи спостерігаються у вигляді корінних виходів на схилах найбільш крупних річкових долин. Утворення верхнього протерозою – нижнього палеозою мають обмежене поширення у вигляді тонкоїсмуги в західній частині району робіт. Аналогічним чином поширені й відклади сеноманського ярусу і київської світи. Більш широко розповсюджені породи сарматьского ярусу. Вони вкривають кристалічний та древній осадовий комплекси в західній, південній, і менше, у східній частинах району, а також заповнюють пониження в кристалічному фундаменті.

Серед утворень четвертинного віку переважають воднольодовикові піски, а в південній і західній частинах – лесовидні і озерні суглинки.

Територія району робіт віднесена до докембрійської геосинклінальної області складеної осадово-ефузивно-гнейсовою серією та подільським чарнокітовим, кіровоградсько-житомирським і осницьким магматогенними комплексами.

Серед магматогенних комплексів власне інтрузивні утворення зустрічаються доволі рідко. Переважають, головним чином, мігматити.

#### **2.3.Геологічна будова родовища**

<span id="page-11-0"></span>В геологічній будові родовища приймають участь біотитові дрібнозернисті, масивні граніти і четвертинні відклади.

*Біотит-плагіоклаз-кварцові мікрогнейси* (*gnbi*A) серії архейських гнейсів зустрінуті у одній свр. №51 на південному фланзі родовища, на глибині 15,3 м серед товщі гранітів. Розкрита потужність мікрогнейсів складає 11,7 м. Породи являють собою ксеноліт житомирських гранітів. У сусідніх свердловинах №№ 68 та 1г розташованих на північ гнейси не зустрічаються. Також вказані гнейси відсутні у свр. №№ 40, 90, 140 і 220 розташованих на південь від свр. №51, що також підтверджує версію про ксенолітове походження гнейсу.

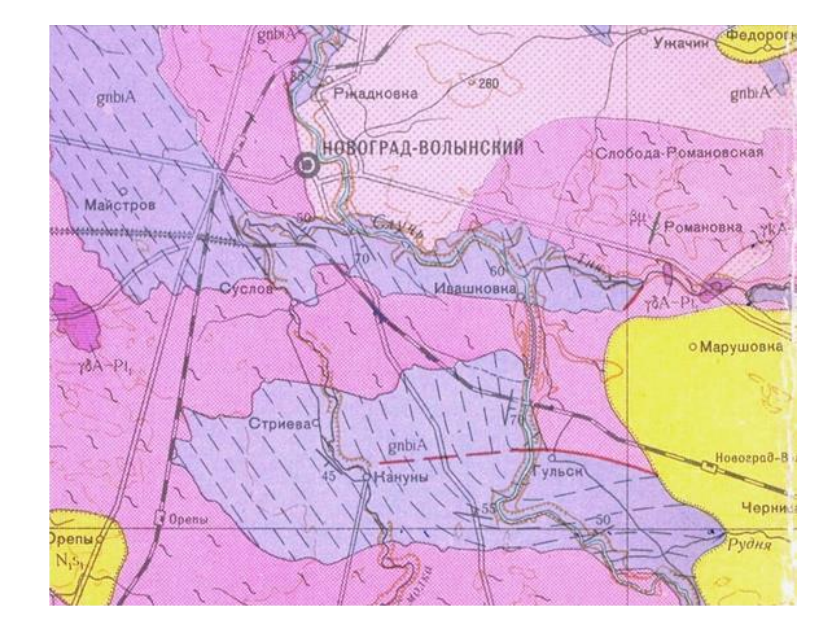

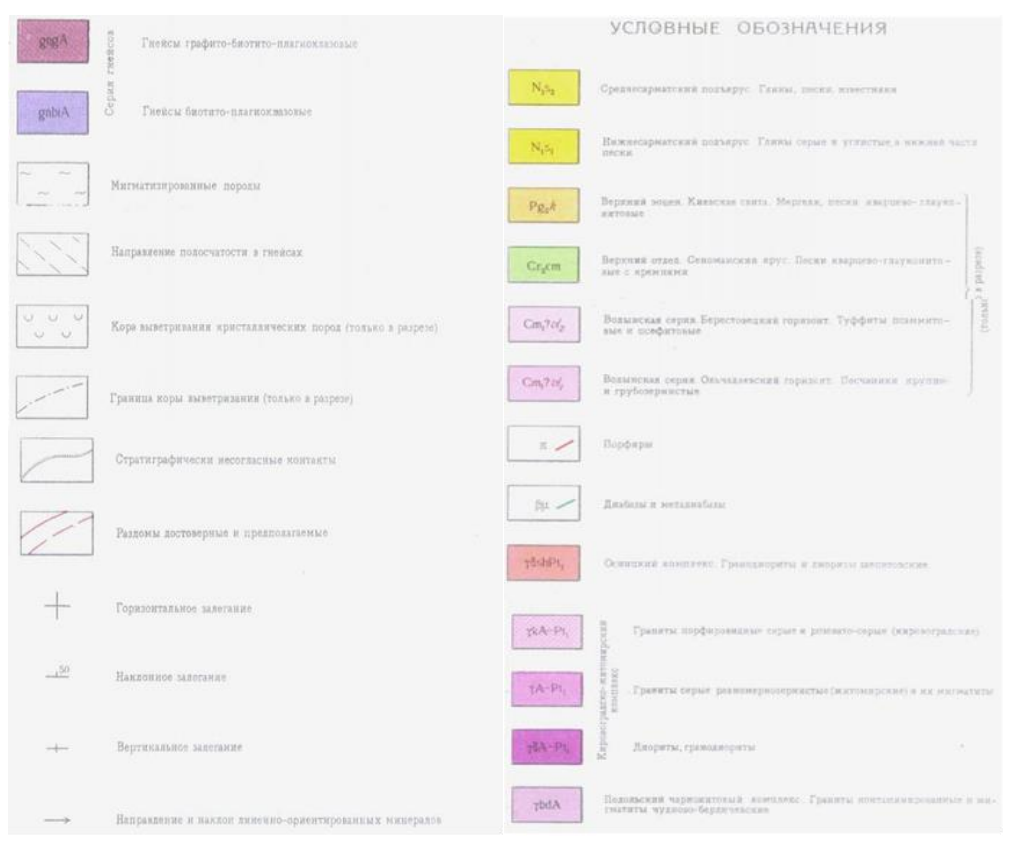

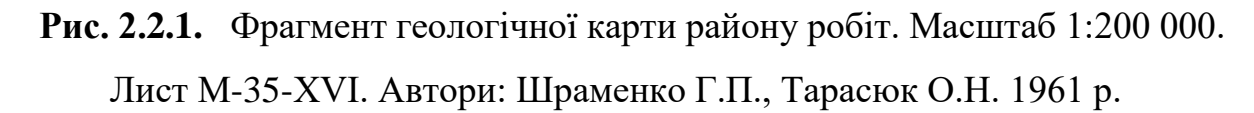

Макроскопічно це зеленувато-сіра, тонкозерниста розгнейсована порода [5]. Гнейсуватістьсубвертикальна. Зрідка порода містить тонкі кварц-карбонатні прожилки (1-3 мм) розташовані субвертикально. Порода сильно посічена вертикальними тріщинами.

*Житомирські дрібнозернисті масивні граніти* (*x*A-Pt<sub>1</sub>) непорушені і порушені вивітрюванням, різновиди яких є корисною копалиною родовища.

Максимальна розкрита потужність корисної копалини в межах розвіданої площі складає 82,5 м (свр. №52) [5].

Породи корисної товщі макроскопічно являють собою сірі, рідше рожевосірі, дрібнозернисті і дрібно-тонкозернисті, метасоматично змінені біотитмусковітові граніти. Зрідка зустрічаються монокристали блідо-сірого польового шпату розміром до 3 мм. У деяких місцях граніт має слабо-рожевий колір за рахунок збагачення темно-рожевим польовим шпатом.

Граніти в різній мірі тріщинуваті . По тріщинах виявлені пеліт-хлоритові плями та кірки гідроокисів заліза. Місцями в загальній масі породи присутні малопотужні (1-3 мм) прожилки мікрокристалічного сірого кварцу (свр. №1г).

Мінеральний склад граніту такий: плагіоклаз (альбіт, рідше олігоклаз) – 22- 35%; калішпат (мікроклін, рідше мікропертит) –22-35%; кварц – 25-38%; біотит – 3-10%; мусковіт – 3-10%.

Вторинні мінерали представлені: серицитом і пелітом (по плагіоклазу); хлоритом (по біотиту); рідше – лейкоксеном, карбонатом, епідотом, гідроокисами заліза.

Акцесорні мінерали представлені апатитом, флюоритом, титаном. Рудні – ільменіт. Зустрічаються поодинокі частинки монациту і циркону.

Структура породи метасоматична з елементами бластокластичної та з реліктами порфірової та плагідіоморфної.

Текстура гранітів масивна.

Зовнішній вигляд, фізичні та механічні властивості граніту змінюються залежно від глибини залягання. У верхній частині під корою вивітрювання або під четвертинними відкладами знаходяться вивітрілі граніти з низької механічної міцністі, які відносяться до скельних розкривних порід. Повсюдного поширення не мають. Максимальна потужність вивітрілих гранітів в межах контуру підрахунку запасів 5,3 м (свр. № 61).

Вивітрілі граніти поступово переходять в порушені вивітрюванням. Польові шпати в них слабо серицитизовані чи пелітизовані, а біотит, як правило, не змінений. Породи залягають безпосередньо під вивітрілими гранітами, четвертинними відкладами чи корою вивітрювання. Вони мають досить високу механічну міцність і являються корисною копалиною.

Під вивітреними гранітами, а там де вони відсутні, залягають щільні, тверді, масивні непорушені вивітрюванням граніти. Фізико-механічні властивості непорушеного граніту постійні за площею і глибиною.

Кора вивітрювання гранітів (PƵ-MƵ). Залягає найчастіше на вивітрілих чи порушених вивітрюванням гранітах, рідше безпосередньо на непорушених гранітах (свр. №58). Перекрита четвертинними відкладами. Повсюдного поширення немає. Максимальна потужність 11,8 м розкрита свр. № 65.

Являє собою жорству граніту у верхній частині, яка у підошві переходить у глиноподібну каолінізовану гідрослюдисту кору вивітрювання. Жорства та глиноподібна кора часто зберігають текстурно-структурні ознаки материнської породи.

Четвертинні відклади. Четвертинні відклади займають понад 90% мінералізованої площі. Наявні відклади представлені середніми (Q2) та сучасними (Q4) відділами.

Середній відділ складається із лесовидним тонким супіском у верхній частині і дрібнозернистим, рідше тонкозернистим, часто глинистим піском з прошарками щільних супісків, рідше суглинків. Максимальна товщина розкритого лесовидного супіску складає 2,2 м (свр. №20, 1960 р.), пісків 15,0 м (свр. № 58, 1979 р.). Мають фрагментарне поширення.

Сучасні відклади представлені слаборозкладеним торфом (грунтоворослинний шар) максимальною потужністю 0,6 м (свр. № 65, 1979). У рельєфних западинах розвинений дуже слабо.

Вивчення розривної тектоніки в межах родовища у 1979 р. проводилось у кар'єрі та по даних буріння.

За інтенсивністю тріщинуватості виділяються граніти з крупною та дрібною окремістю які чергуються між собою. На площі розвитку крупної окремості гранітний масив розбитий тріщинами з відстанню між ними по двох основних системах через 1-2,5 м і по третій системі через 0,5-1,0 м. На площі з дрібною окремістю відстань між тріщинами всіх систем у більшості випадків складає 0,2-0,4 м, рідко до 1 м. Обидва типи добре помітні на уступах кар'єру і фіксується при його документації. Межа між двома типами добре виражена. Падіння границь різновидів захід – північно-західне з кутами 75-78˚. Розподіл цих типів відображено на геолого-петрографічних картах докембрійських порід родовища.

Зведений геологічний розріз родовища гранітів Конотоп виглядає наступним чином:

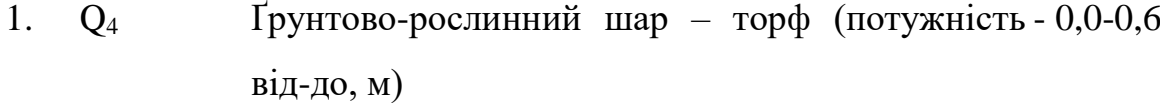

- 2. Q<sub>2</sub> Водно-льодовикові піщано-глинисті відклади 0,0-17,2
- 3. PƵ-MƵ Кора вивітрювання гранітів 0,0-11,8
- 4. *r*A-Pt<sub>1</sub> Житомирські граніти біотит-мусковітові, 0,0-5,3 вивітрілі
- 5. *x*A-Pt<sub>1</sub> Корисна копалина. Житомирські граніти біотитмусковітові, порушені вивітрюванням і незмінені розкрита потужність) - 82,5

**Висновки до розділу.** В адміністративному відношенні Конотопське родовище граніту знаходиться у західній частині Житомирської області, в межах Звягельського району, за 1,0 км на південь від м. Звягеля. В геологоструктурному відношенні район родовища знаходиться в північно-західній частині Українського щита.

# <span id="page-16-0"></span>**РОЗДІЛ 3**. **ВИЗНАЧЕННЯ ОПТИМАЛЬНОГО НАПРЯМУ ВВЕДЕННЯ ГЕОЛОГІЧНИХ РОБІТ ЗА ДОПОМОГОЮ ГЕОІНФОРМАЦІЙНИХ СИСТЕМ НА РОДОВИЩІ ГРАНІТУ «КОНОТОП»**

## **3.1 Матеріали та методи досліджень.**

<span id="page-16-1"></span>Для виконання даної роботи був використаний комплекс порівняльних та матиматико-картографічних методів досліджень.

Порівняльний метод для виявлення подібності або відмінності подібних властивостей (характеристик, тенденцій розвитку, змін) досліджуваних об'єктів на основі зібраних статистичних даних або емпіричних досліджень.

Метою порівняльного моделювання та порівняння об'єктів є подальша класифікація, розуміння зв'язків і типології.

Для проведення аналізу були проведені наступні етапи: визначення об'єктів і одиниць порівняння, перевірка еквівалентності параметрів вибраних об'єктів; інтерпретація спільного та відмінного [11; 15 ].

Для математико-картографічного аналізу (на прикладі Конотопського родовища) використовувався цілий ряд математичних процедур, з яких найбільшого поширення набули картографування розподілу ознак і характеристик об'єктів, кореляційних зв'язків між ними, ансамблів ознак, формальні описи ознак на основі апроксимації їх математичними залежностями і ін. Вони об'єднуються в наступні групи прийомів: 1. Контінуалізація даних побудова безперервного зображення за результатами вибіркових дискретних спостережень шляхів інтерполяції і екстраполяції даних. 2. Формалізований опис полів, в тому числі поділ полів на фонову та локальну складові, тренданаліз та ін. 3. Картографування кореляційних і регресійних залежностей між ознаками та їх ансамблями. 4. Картографування результатів розпізнавання образів (в основному результатів прогнозу корисних копалин, геологічних небезпек і інших практичних наслідків дослідження карт) [11].

Для порівняльного аналізу було створено моделі Конотопського родовища за наступною послідовністю: 1) створення бази даних для побудови комп'ютерної моделі; 2) на основі бази даних побудовані моделі розподілу: вертикального запасу ільменіту, потужності продуктивного горизонту на родовищі, потужності розкриву на родовищі, інтегрального показника [6; 3] порівняльний аналіз моделі.

Для побудови моделей був використаний масив даних по 1979 свердловинах. [18]. По кожній свердловині було взято дані щодо абсолютних відмітках устя, потужностей розкриву, а також потужностей пласта та вмісту корисного компоненту по продуктивному горизонту з відокремленням на грунтово-рослинний шар, піски різнозернисті, супіски та суглинки. Свердловини було прив'язано до дійсної системи координат [11; 18].

- Цифрове геологічне моделювання включає в себе такі характеристики як: структурні поверхні; поверхні стратиграфічних незгідностей; потужності відкладів; побудови розподілу корисного компоненту [11; 17; 18; 27].

#### **3.2 Порівняння геоінформаційних систем**

<span id="page-17-0"></span>На даний час в Україні використовується досить велика кількість різних програмних продуктів, найрозповсюдженішими є: K-MINE, Mathcad, MapInfo, PCRaster. Постає питання, яке програмне забезпечення обрати для найкращого висвітлення геологічних досліджень. [12]

Нижче представлена і структурована інформація про ці програмні продукти з їх офіційних сайтів.

K-MINE — програмне забезпечення для повного циклу гірничого виробництва, включаючи геологію, геодезію, маркшейдерство, картографію, планування та проектування гірничої техніки, управління інфраструктурою, інженерно-технічне забезпечення відкритих і підземних гірничих робіт [11; 20].

Основою для роботи K-MINE є цифрові тривимірні моделі об'єктів гірської технології різної складності: поверхонь (кар'єри, відвали, топографічні поверхні, шахтні поля) і родовищ (покладів).

Комплекс 3D моделювання дозволяє створювати моделі промисловогосподарських об'єктів, а також створювати та підтримувати електронні інтерактивні карти тематичного призначення.

Комплекс дозволяє автоматизувати процеси інженерного забезпечення гірничих робіт, ведення та спільного використання гірничо-технічної документації в електронному вигляді для гірничо-збагачувальних підприємств з відкритим способом.

Комплекс дозволяє: автоматизувати процеси інженерного забезпечення гірничих робіт, вести та поширювати гірничо-технічну документацію в електронному вигляді для гірничодобувних та гірничих підприємств з відкритим способом.

Комплекс геології та користування надрами дає змогу автоматизувати процеси інженерного забезпечення гірничих робіт геологічних служб підприємств, які проводять пошуки, розвідку та експлуатацію родовищ різних видів корисних копалин [4; 11; 22].

**Mathcad** — система комп'ютерної алгебри з класу систем автоматизованого проектування, орієнтована на підготовку інтерактивних

документів з обчисленнями і візуальним супроводженням, відрізняється легкістю використання і застосування для колективної роботи [11; 21].

Програми PTC Mathcad пропонують зручний і знайомий інтерфейс інженерного блокнота з природничим математичним представленням та інтелектуальне керування одиницями вимірювання.

Найважливіше те, що обчислювальна потужність програми забезпечує результати набагато точніші, ніж електронна таблиця. Використовуючи багатий набір математичних функцій PTC Mathcad, ви можете записувати найважливіші інженерні розрахунки так само легко, як робити нотатки в блокноті. Представте свою роботу в професійно відформатованому документі з багатими параметрами форматування, діаграмами, текстом і зображеннями. Створення та використання даних у форматі PTC Mathcad не потребує спеціальних навичок.

Для вирішення різноманітних обчислювальних задач PTC Mathcad містить арифметичні, логічні, матричні оператори, а також понад 700 вбудованих функцій для розв'язування алгебраїчних і диференціальних рівнянь та їх систем, обробки сигналів і зображень, планування експерименту, задач теорії ймовірностей, математичних статистика, математична фізика.

Остання версія Mathcad, PTC Mathcad Prime 3.0, має можливість використовувати шаблони. Якщо користувач у кожному новому документі використовує однакові формули, вирази, власні функції та одиниці вимірювання, параметри форматування документа, то використання шаблону заощадить час на оформлення документа та зосередиться безпосередньо на роботі.

Програмне забезпечення Mathcad має досить велику кількість функції.

Керування рівнем доступу та відображенням інформації, за допомогою функцій захисту областей та блокування.

Ефективно вирішуються системи лінійних, нелінійних та диференціальних рівнянь. PTC Mathcad надає інженерам потужні функції для вирішення та візуалізації тригонометричних рівнянь.

Забезпечення документування та захист конструкторського задуму моделей CAD, а також їх доступність для майбутніх розробок.

TC Mathcad включає потужні функції, наприклад спеціалізовані та стандартні функції, що дозволяють вирішувати складні інженерні математичні завдання.

Зберігається послідовність одиниць на всіх етапах інженерних розрахунків.

Додаток PTC Mathcad дозволяє представляти обчислення та проекти шляхом інтеграції діючих математичних формул, тексту, графіків та зображень у єдиному комплексному документі.

При роботі з багатьма складними моделями, щоб розібратися в самій моделі та даних, потрібна тривимірна візуалізація. Доступна можливість створення тривимірних графіків в полярних координатах, контурні діаграми та поверхні. Візуалізація даних та функцій за допомогою графіків у координатах X–Y. [11; 23; 24]

MapInfo Pro - це геоінформаційна система, призначена для збору, зберігання, відображення, редагування та аналізу просторових даних. Географічна інформаційна система, призначена для збору, зберігання, відображення, редагування та аналізу даних. MapInfo використовується в бізнесі, науці, освіті, управлінні, соціології, демографії, політичних дослідженнях, промисловості і навколишньому середовищі [11].

MapInfo може масштабуватися в міру зростання і зміни ваших потреб. Підтримка всіх поширених форматів даних, включно з офісними. Програмне забезпечення MapInfo Pro має досить велику кількість функції.

Ви також можете використовувати зображення майже будь-якого формату. Крім того, MapInfo Pro надає доступ до гібридних карт і зображень Microsoft Bing для створення та редагування графічних і табличних даних, що дозволяє швидко й легко вносити зміни в карти та семантичні дані. Космічні фотографії можна використовувати як фон карти, на який можна накладати дані у вигляді ліній та точок [11].

Опції обробки та відображення аналізу дають змогу легко змінити стиль і зовнішній вигляд будь-якого набору даних.

Використовуйте статистичні та математичні функції для відображення розрахованих значень на карті, дані можна відображати за допомогою символів і кольорів.

Простий у використанні майстер публікації даних дає змогу налаштувати параметри спільного використання та легко обмінюватися інформацією між учасниками проєкту. Також, MapInfo Pro дає змогу друкувати або публікувати карти будь-якого розміру, включно з анотаціями, легендами та малюнками. Карти можна зручно зберігати або експортувати в будь-який формат.

Завдяки хмарним сервісам MapInfo Pro створення зон транспортної доступності та геокодування можливе без необхідності встановлення стороннього програмного забезпечення. Усім користувачам надається безкоштовний щомісячний доступ до створення понад 300 адресних точок та спорудження близько 200 зон транспортної доступності. [8; 11; 26].

Пакет програм PCRaster є відкритою системою. Його архітектура допускає інтеграцію з класичними функціями ГІС, такими як керування базами даних, відображення та друк просторової інформації та можливості моделювання середовища. Модулі картографії та динамічного моделювання інтегровані з традиційними модулями ГІС. Моделювання карт містить оператори для статичного аналізу карт. поточний набір операторів. Відповідає поняттям

картографічної алгебри та моделювання. Пакет геостатистичного аналізу та моделювання Gstat (Pebesma, Wesseling, 1998), сумісний з PCRaster, забезпечує аналіз трендів, просторову інтерполяцію з використанням зважених середніх і локальна стохастична (крігінга) інтерполяція та оптимізація моделей варіограм. точні. Загальна кількість операторів просторового аналізу та моделювання в поточній версії пакету перевищує 120 [11; 16].

Блок картографічне моделювання включає в себе оператори для статичного аналізу карт. Набір присутніх операторів відповідає концепції картографічних алгебри і моделювання. Пакет геостатистичного аналізу та моделювання Gstat (Pebesma, Wesseling, 1998), сумісний з PCRaster, забезпечує аналіз тенденцій, просторову інтерполяцію з використанням середньозваженого та локальну стохастичну (kriging) інтерполяцію з оптимізацією моделі напівваріограми. точність. Загальна кількість операторів просторового аналізу та моделювання в сучасній версії пакету перевищує 120. Разом цей набір операторів і правил для операцій з ними являється комп'ютерною мовою моделювання й просторово-часового аналізу, з можливістю використання для побудов широкого класу моделей – від простих до складних моделей й процесів у навколишньому середовищі. наприклад, моделі поверхневого стоку, водної ерозії, транспорту забруднюючих речовин тощо.

Пакет також містить набір геоморфологічних і гідрологічних функцій, які виходять за рамки того, що зазвичай вважаються операторами алгебри карт.

Геоморфологічні функції включають розрахунки схилів і відслонень, а також розрахунки поздовжньої і поперечної кривизни схилів, гідрологічні функції, картування місцевих струмків, виділення вододілів і розрахунок перенесення матеріалу мережею водотоків [11; 14; 25].

На основі зазначеної вище інформації було зведено в одну таблицю всі переваги та недоліки таких програмних забезпечень як: MapInfo, Mathcad, K-MINE, PCRaster (табл.3.2.1.) [12].

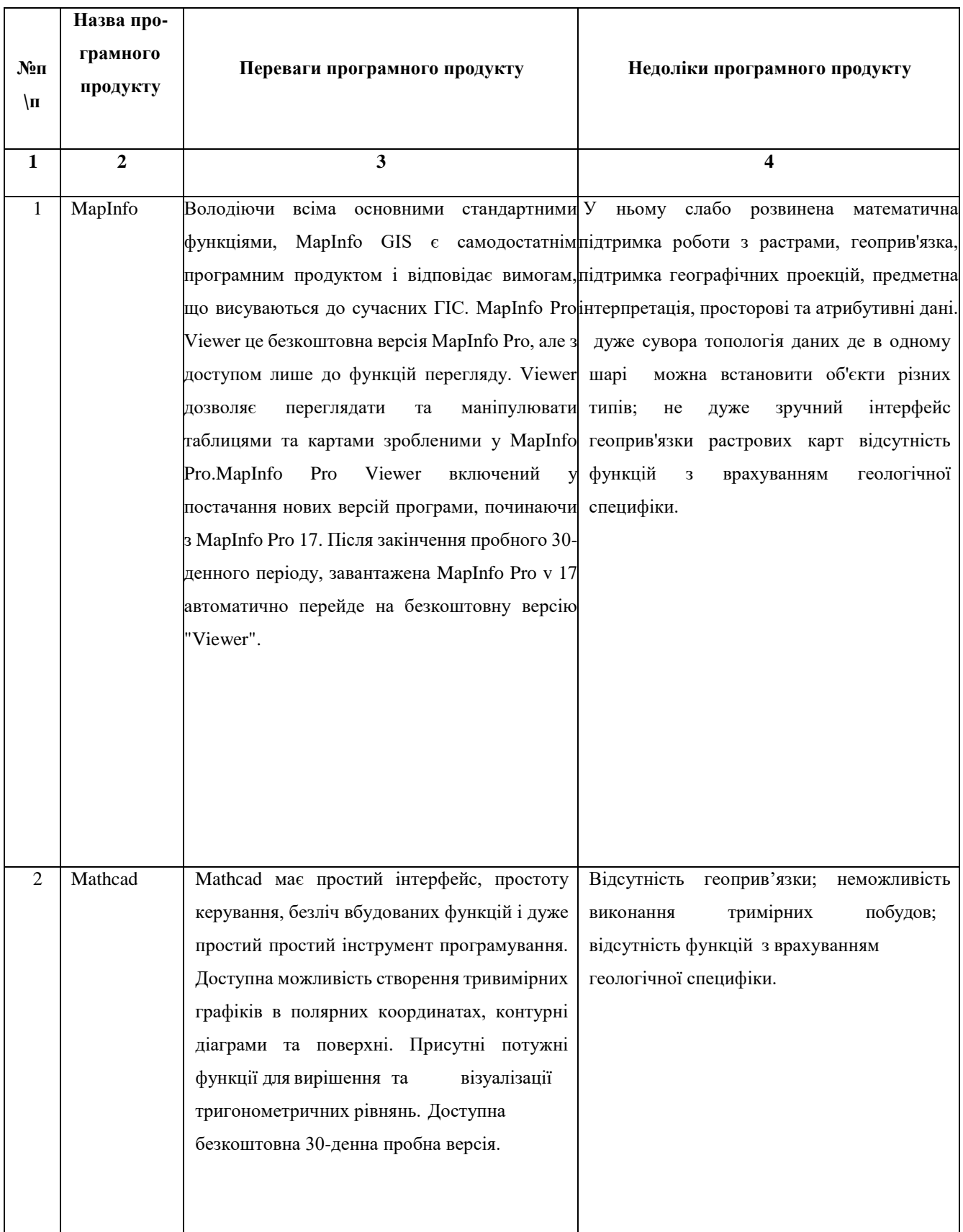

# **Таблиця 3.2.1.** - Переваги та недоліки програмних продуктів

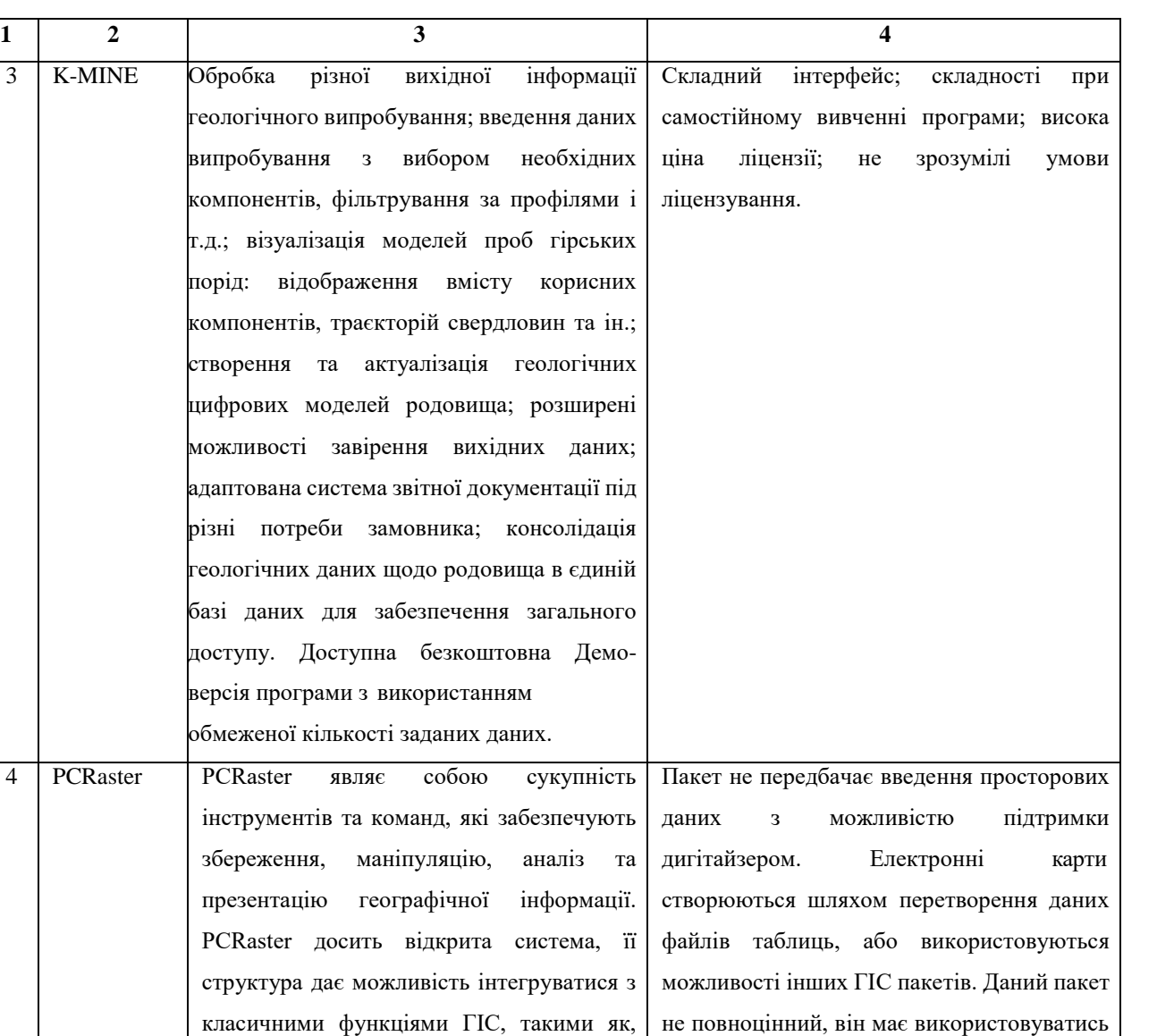

## **Продовження таблиці 3.2.1.**

паралельно з іншим растровим пакетом. В якості обмінного формату використовується - ascii. Відсутня інформація щодо пробної версії програми.

# <span id="page-23-0"></span>**3.3.Порівняння моделей побудованих за допомогою програмного забезпечення MapInfo та Mathcad.**

управління даними, відображення необхідної інформації на екрані. У пакеті об'єднані в одну мову внутрішнє програмування як традиційні ГІС операції

та динамічне моделювання.

В рамках даної роботи було проведено порівняння геолого-економічних моделей виконаних за допомогою програмного забезпечення MapInfo та Mathcad. На прикладі Конотопського родовища граніту, було взято розрахунки витрат необхідних для розробки (рис. 3.3.1.) з одного м<sup>3</sup> обсягу

при знятті розкриву, видобутку граніту, буро-вибухових робіт, погашення додаткових капіталовкладень [11; 19].

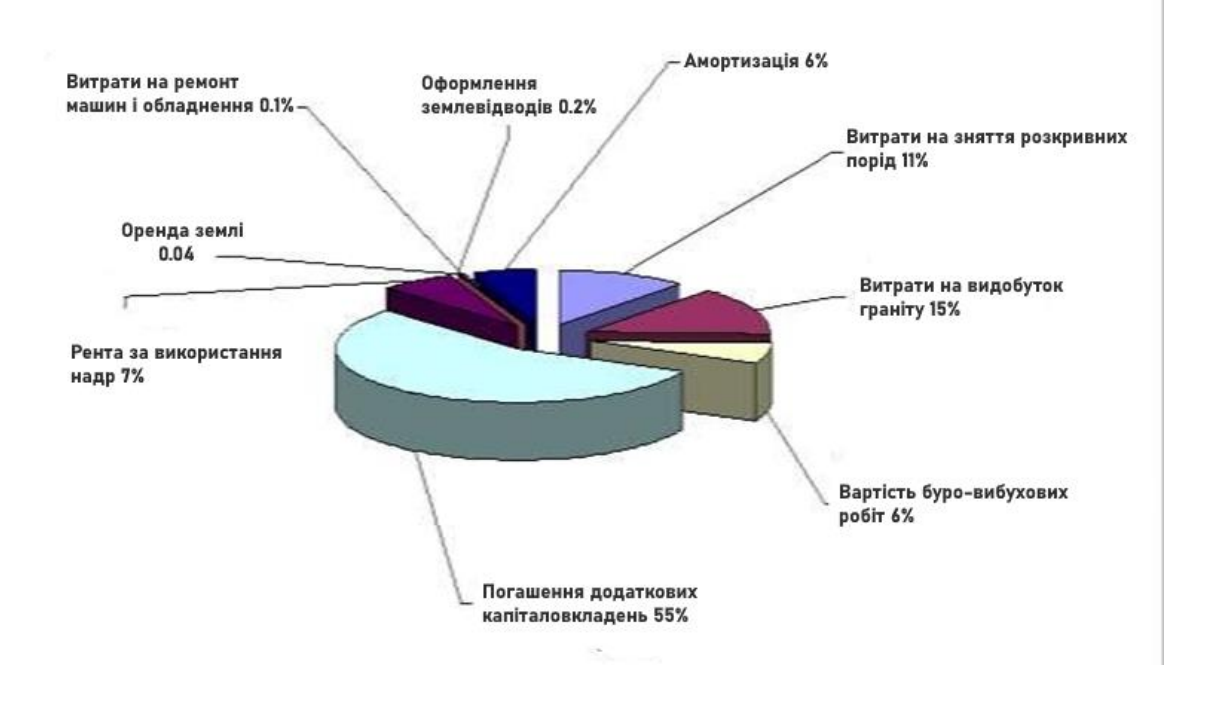

**Рис. 3.3.1.** Структура витрат необхідних для розробки Конотопського родовища граніту

Задана умовна вартість одиниці граніту 11,4 грн за 1 м<sup>3</sup>. Обраховано різниці між вартістю граніту та сумою витрат на видобуток і вилучення одиниці граніту. Дана різниця виражає чистий прибуток у гривнях приведена до розміру стовпчику розкриву і товщі граніту, з перерізом в один м<sup>3</sup>, по кожній свердловині. Результати зведено за допомогою програмного забезпечення MapInfo, Mathcad та представлено на картах, у згладженому сплайном вигляді (рис. 3.3.2., 3.3.3..) [11; 19].

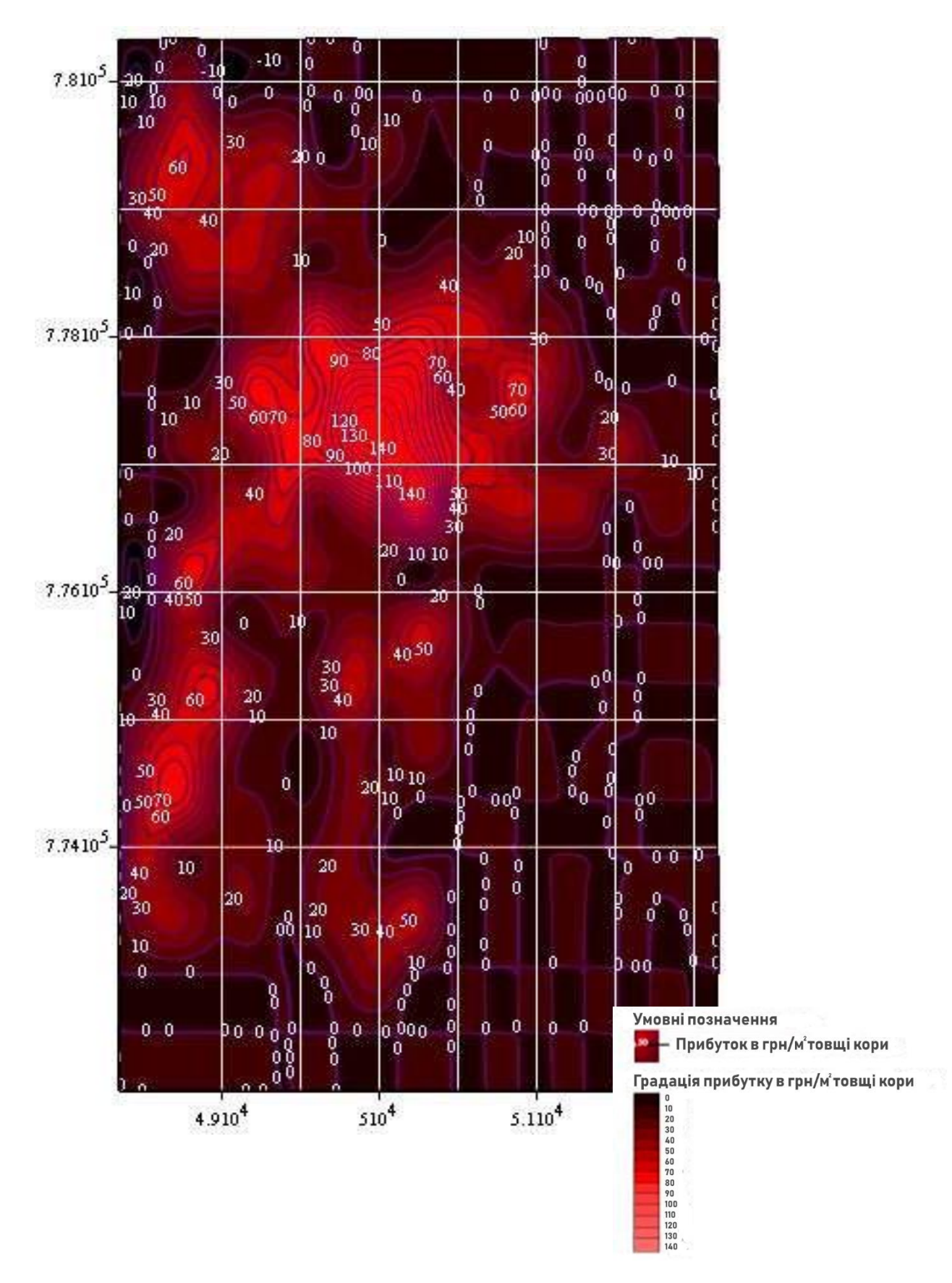

**Рис. 3.3.2.** Карта розподілу прибутку на території Конотопського родовища побудована засобами програмного пакета Mathcad

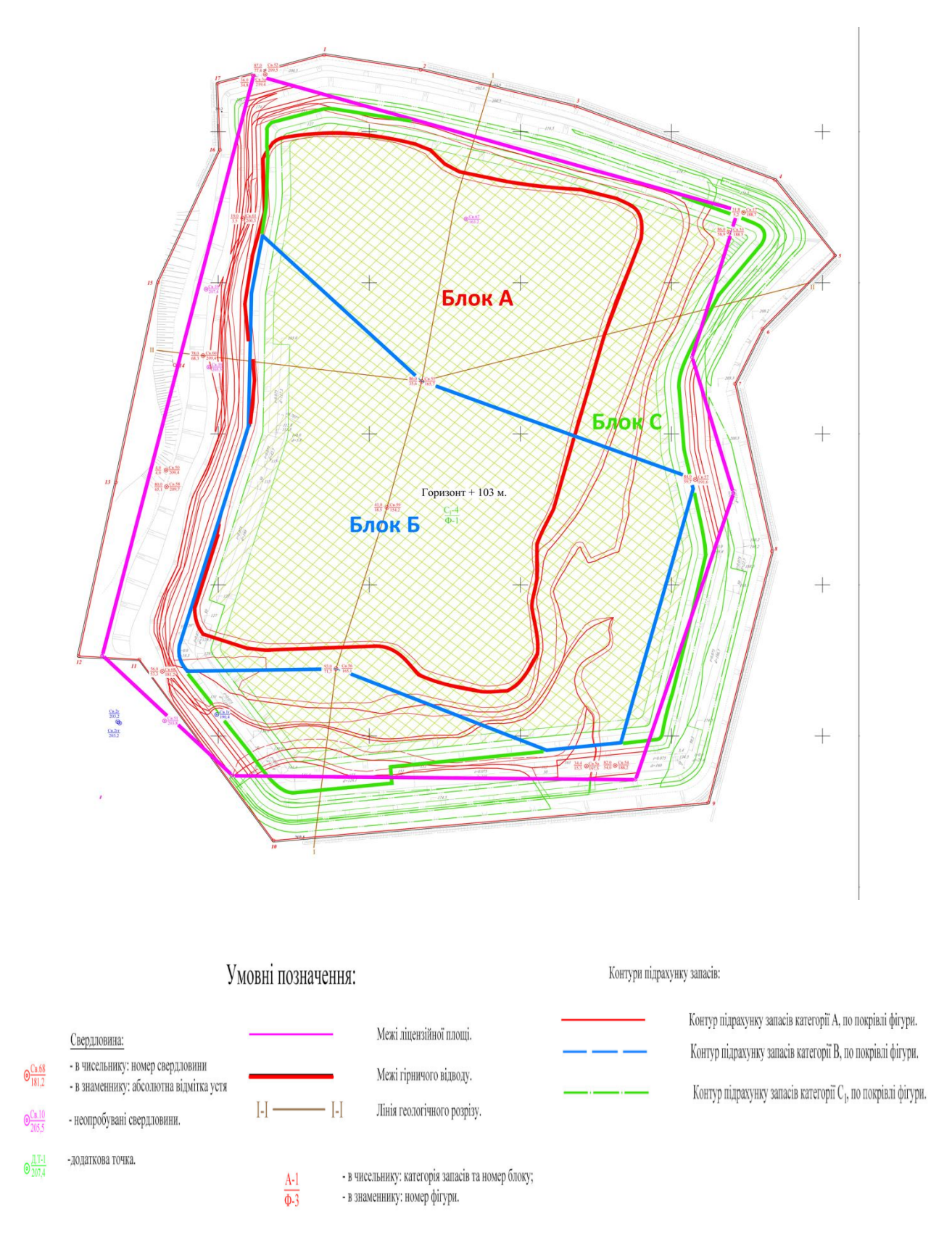

**Рис. 3.3.3.** Карта повторної геолого-економічної оцінки родовища гранітів Конотоп

При співставленні карт зображених на рисунках 3.3.2. і 3.3.3. можна побачити, що ореоли самих прибуткових ділянок приблизно співпадають. Але є чіткі не співпадіння ділянок з середніми значення прибутку в південній частині родовища [11].

На рис. 3.3.2. зображується прибуток від 10 грн до 50 грн, а на рис. 3.3.3. прибуток ледь сяга $\epsilon$  16,6 грн на 1 м $^3$ . Після співставлення даних з контрольними даними було зроблено висновок що, для побудов моделі геолого-економічного характеру кращого результату було досягнуто за допомогою засобів програмного пакета MapInfo.

За допомогою обраного програмного забезпечення, було виконано ряд графічних побудов для візуалізації підрахунку запасів по всім блокам.

## **Запаси категорії А**

Виділені у блоці А-1 в центральній частині родовища у межах проектного кар'єру.

**Блок А-І** повністю співпадає з блоком І категорії А розвідки 1979 року. Корисна копалина у блоці розкрита існуючим кар'єром практично до нижньої межі підрахунку запасів категорії А– горизонту +151 м.

У блоці виділено10 (десять) фігур для підрахунку запасів гранітів, в тому числі 1 (одна) фігура для підрахунку об'ємів розкривних порід. Розташування і межі блоку наведено на схемі виділення фігур підрахунку запасів корисної копалини у блоці А-1, усі вихідні, проміжні і зведені розрахунки приведені у текстових. Принципи виділення і розрахунку потужності корисної копалини наведені нижче.

*Фігура 1 блоку А-*1 розташована у південній частині площі категорії запасів А.Виділена для підрахунку запасів корисної копалини між покрівлею корисної копалини та горизонтом +200,5 м.

Потужність корисної копалини прийнята як різниця між середніми абсолютними відмітками поверхні та горизонтом +200,5 м і складає 3,9 м. Середня потужність пухких розкривних порід 2,8 м, скельних – 3,4 м.

Площа фігури,що прийнята до підрахунку запасів 4597 м<sup>2</sup>.

Запаси корисної копалини становлять 18000 м<sup>3</sup>. Об'єми розкривних порід 28500 м<sup>3</sup>, у тому числі пухких 12900 м<sup>3</sup>, скельних 15600 м (рис. 3.3.4.).

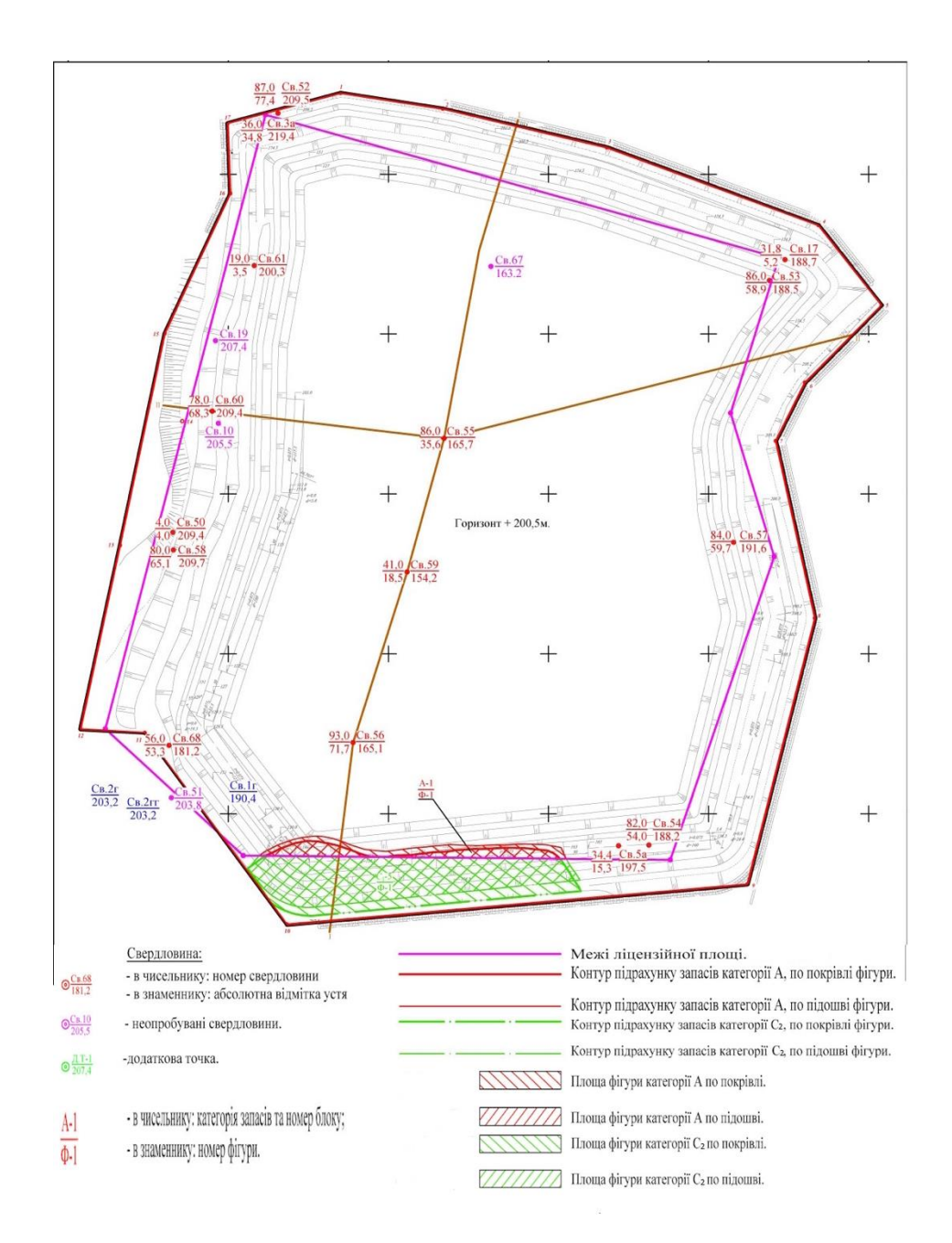

**Рис. 3.3.4.** Схема підрахунку запасів корисної копалини та розкривних порід горизонту +200,5 ( штриховкою виділена фігура 1, блоку А-1 та фігура 1, блоку

#### С2-5)

*Фігура 2 блоку А-*1 також розташована у південній частині площі підрахунку між відмітками +200,5 та +193,0 м. Виділена для підрахунку запасів корисної копалини між горизонтами +145 і +131 м.

Середня потужність корисної копалини, прийнята для підрахунку запасів, становить 8,0 м.

Площа фігури,що прийнята до підрахунку запасів склала 14410 м<sup>2</sup>.

Запаси корисної копалини становлять 115800 м<sup>3</sup>. Розкривні породи та порушені вивітрюванням граніти відсутні (рис.3.3.5.).

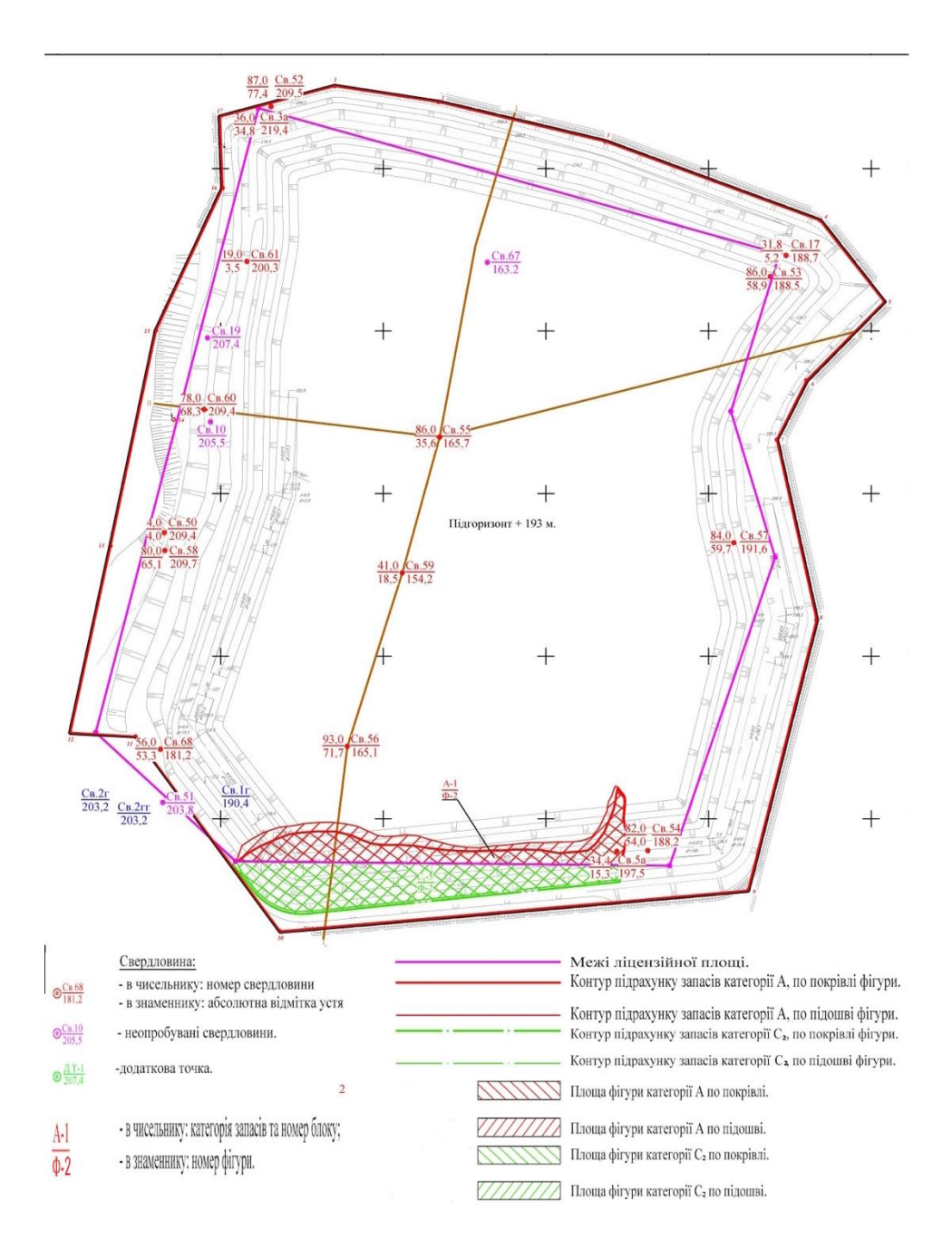

**Рис. 3.3.5.** Схема підрахунку запасів корисної копалини підгоризонту +193,0 ( штриховкою виділені фігура 2, блоку А-1 та фігури 2, блоку С2-5)

*Фігури 3-6 блоку А-1* займають периферійні частини горизонту розташованого між відмітками +200,5/+193,0 м та +188,0 м. Потужність корисної копалини в межах фігур 3, 4, 5, 6 складають відповідно 5,7, 11,9, 11,4, 12,5 м. Площі фігур 3, 4, 5, 6 складають відповідно 41187, 5529, 2281, 1424 м<sup>2</sup>.

Запаси корисної копалини в межах фігур 3, 4, 5, 6 становлять відповідно 236400, 65900, 26000, 17700 м<sup>3</sup>. Умежах фігур 3-брозкривні породи та порушені вивітрюванням граніти відсутні (рис. 3.3.6.).

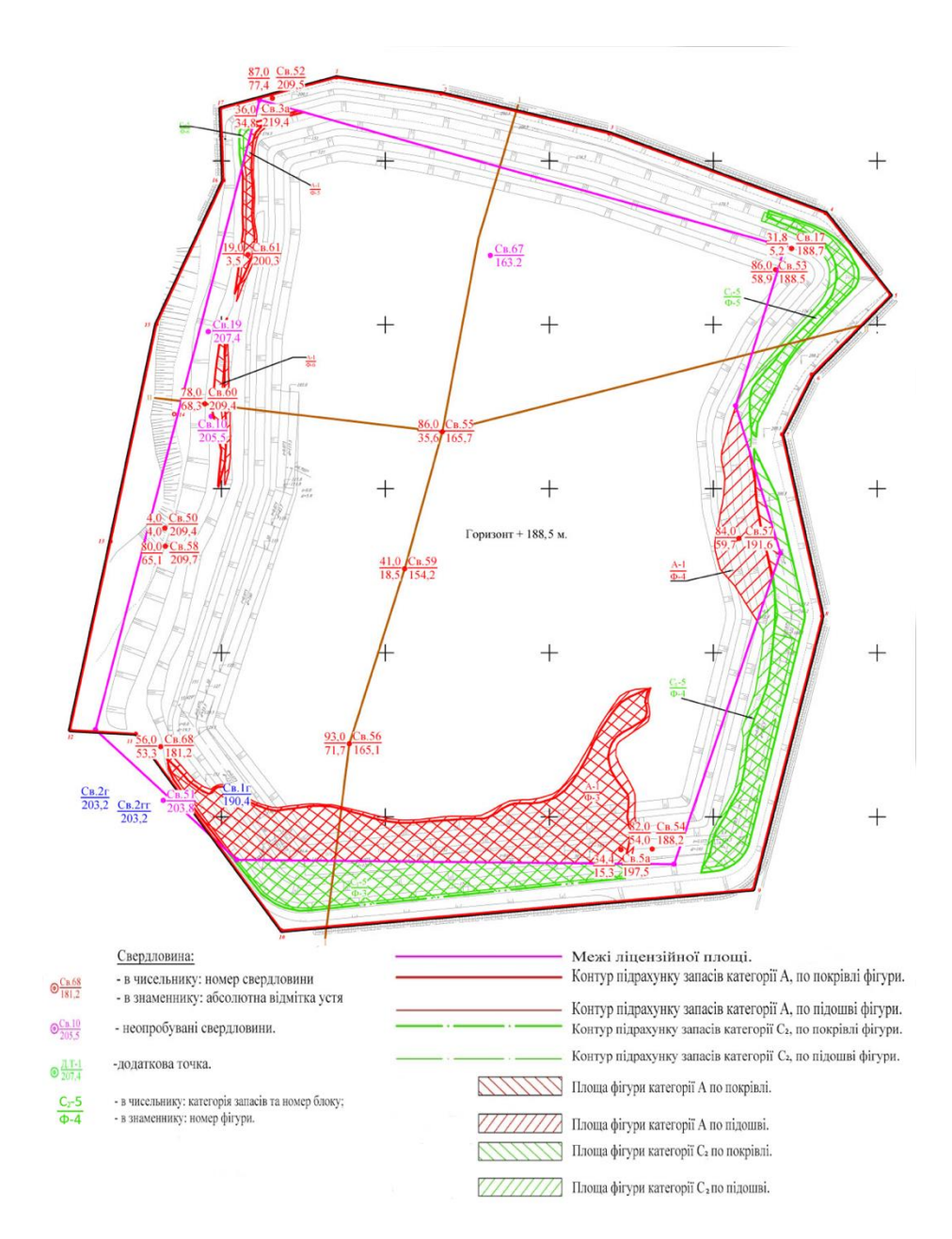

**Рис. 3.3.6**. Схема підрахунку запасів корисної копалини горизонту +188,5 (штриховкою виділені фігури 3-6, блоку А-1 та фігури 3-6, блоку С2-5)

*Фігура 7 блоку А-1* займає периферійну частину горизонту розташованого між відмітками +188,0 м та +174,5 м. Середня потужність корисної копалини, прийнята для підрахунку запасів, становить 13,4 м.

Площа фігури, що прийнята до підрахунку запасів склала 119966 м<sup>2</sup>.

Запаси корисної копалини становлять 1611100 м<sup>3</sup>. У межах фігури 7 розкривні породи та порушені вивітрюванням граніти відсутні (рис. 3.3.7.).

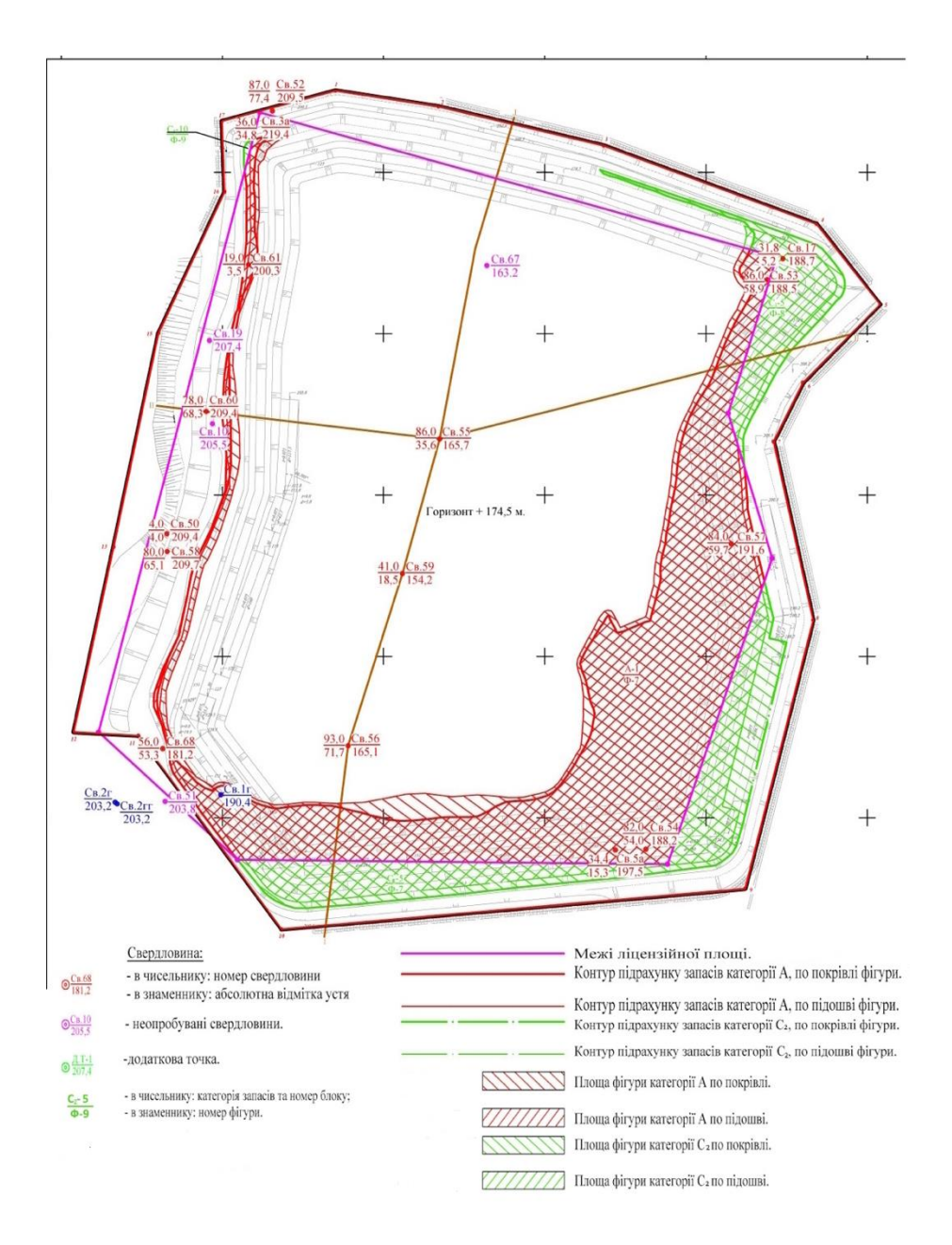

**Рис. 3.3.7.** Схема підрахунку запасів корисної копалини горизонту +174,5 (штриховкою виділені фігура 7, блоку А-1 та фігури 7-9, блоку С2-5)

*Фігура 8 блоку А-1* займає периферійну частину горизонту розташованого між відмітками +174,5 м та +163,0 м.

Середня потужність корисної копалини, прийнята для підрахунку запасів, становить 11,6 м.

Площа фігури,що прийнята до підрахунку запасів незмінених гранітів склала 155833 м<sup>2</sup>.

Запаси корисної копалини становлять 1800000 м<sup>3</sup>. У межах фігури 8 розкривні породи відсутні (рис. 3.3.8.).

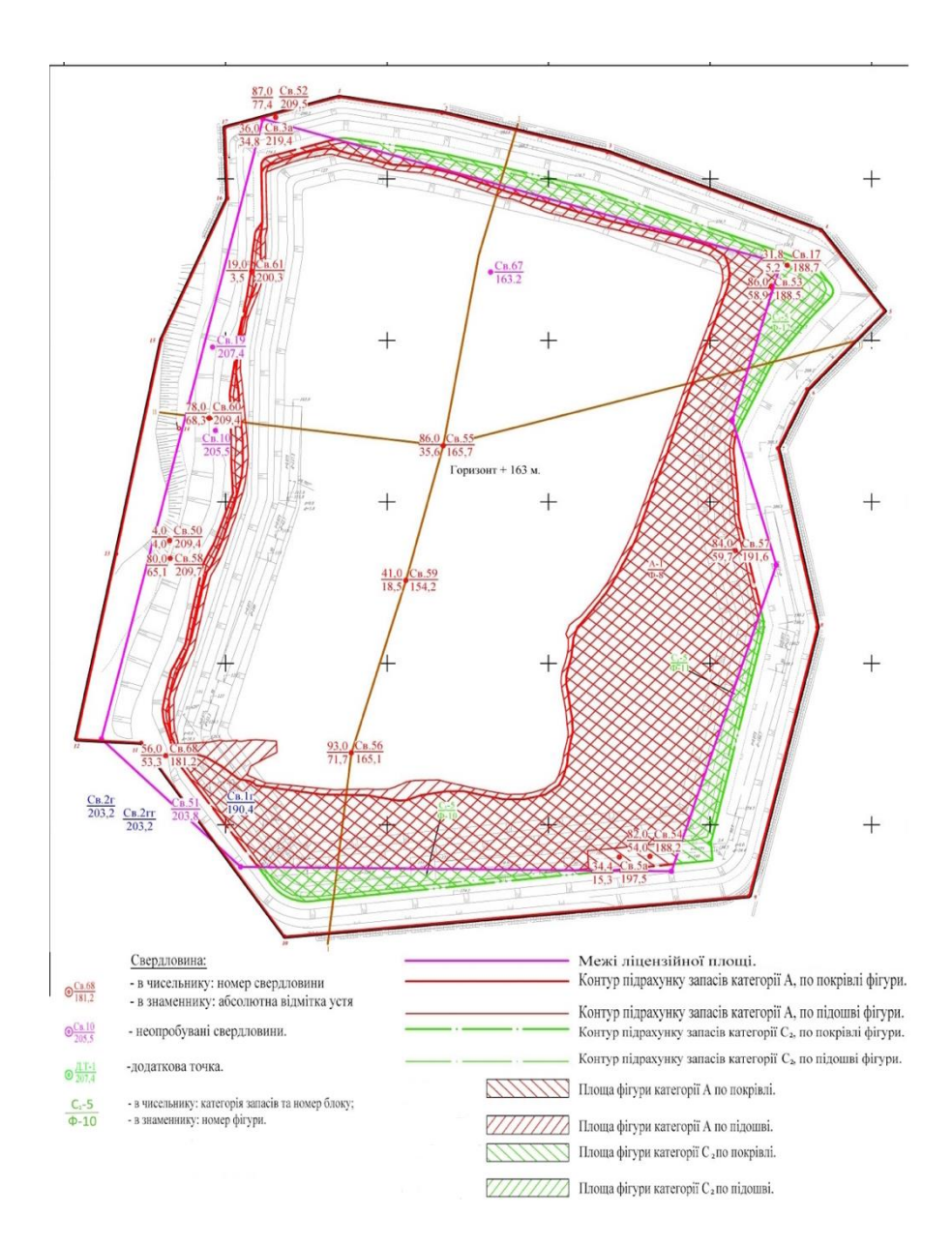

**Рис. 3.3.8.** Схема підрахунку запасів корисної копалини горизонту +163,0 (штриховкою виділені фігура 8, блоку А-1 та фігури 10-12, блоку С2-5)

*Фігура 9 блоку А-*1 займає центральну частину практично повністю відпрацьованого горизонту з відміткою підошви +151,0 м. Потужність корисної копалини прийнята як різниця між середніми абсолютними відмітками поверхні та підошвою горизонту і склала 151,1 м. Таким чином, середня потужність корисної копалини, прийнята для підрахунку запасів, становить 0,1 м.

Площа фігури,що прийнята до підрахунку запасів склала 270363 м<sup>2</sup>.

Запаси корисної копалини становлять 36700 м<sup>3</sup>. У межах фігури 9 розкривні породи та порушені вивітрюванням граніти відсутні.

*Фігура 10 блоку А-*1 займає периферійну (переважно південну і східну) частину горизонту розташованого між відмітками +163,5 м та +151,0 м.

Розрахована середня потужність корисної копалини становить 12,4 м.

Площа фігури складає 221194 м<sup>2</sup>.

Запаси корисної копалини в межах фігури становлять 2753400 м<sup>3</sup>.

Разом запасів категорії А 6681000 м<sup>3</sup>. Об'єми розкривних порід 28500 м<sup>3</sup>, у тому числі пухких 12900 м<sup>3</sup>, скельних 15600 м<sup>3</sup> (рис. 3.3.9.)

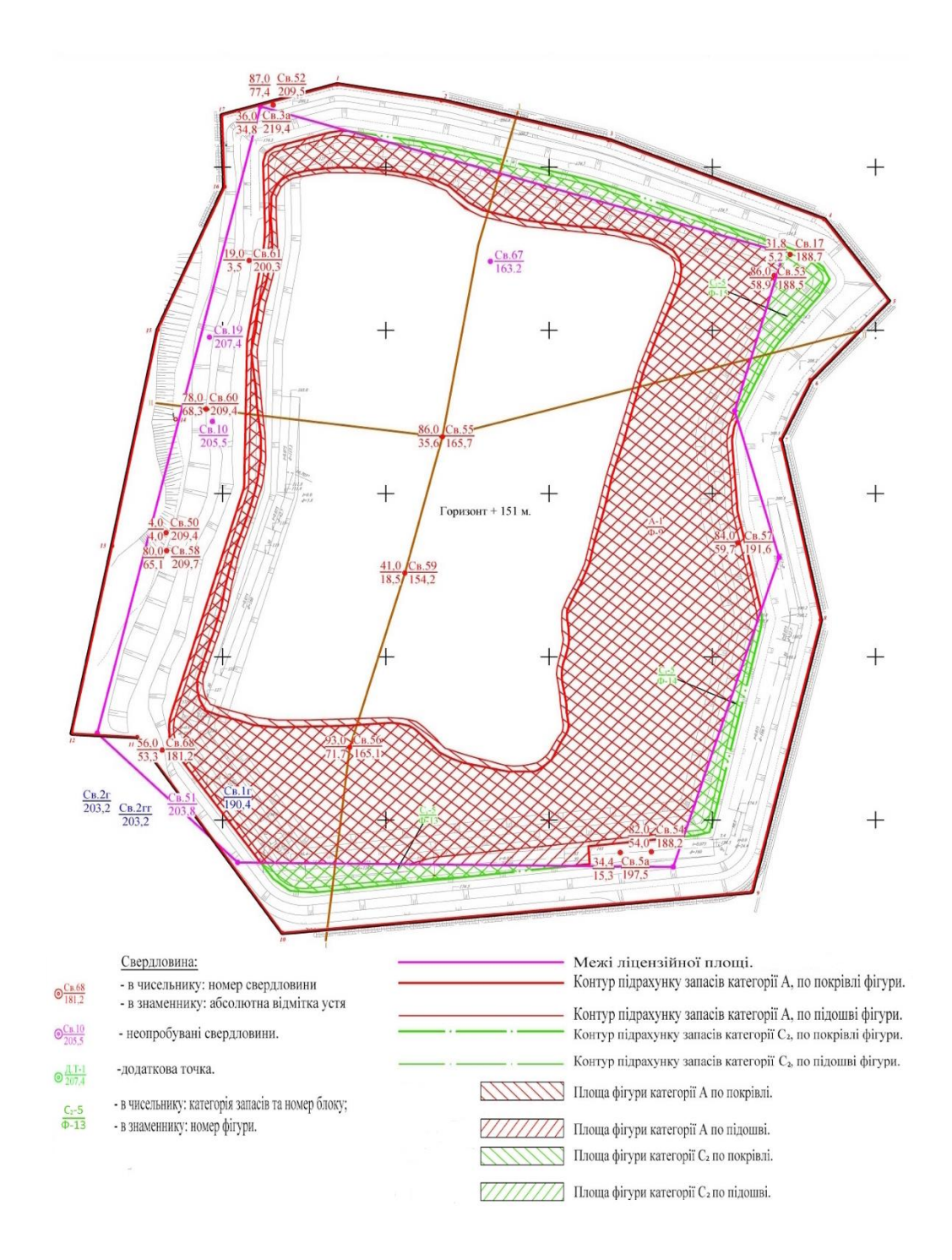

**Рис. 3.3.9.** Схема підрахунку запасів корисної копалини горизонту +151,0 ( штриховкою виділені фігура 10, блоку А-1 та фігури 13-15, блоку С2-5)

## **Запаси категорії В**

Знаходяться у блоці В-2 під блоком А-1 у межах проектного кар'єру між відмітками +151,0 м та +127,0 м в контурі св. №№ 61, 55, 57, 56, 68, 59.

Розрахована середня потужність корисної копалини становить 24,0 м.

Площа блоку складає 253493 м 2 . Підраховані запаси корисної копалини становлять 2753400 м 3 (рис. 3.3.10.).

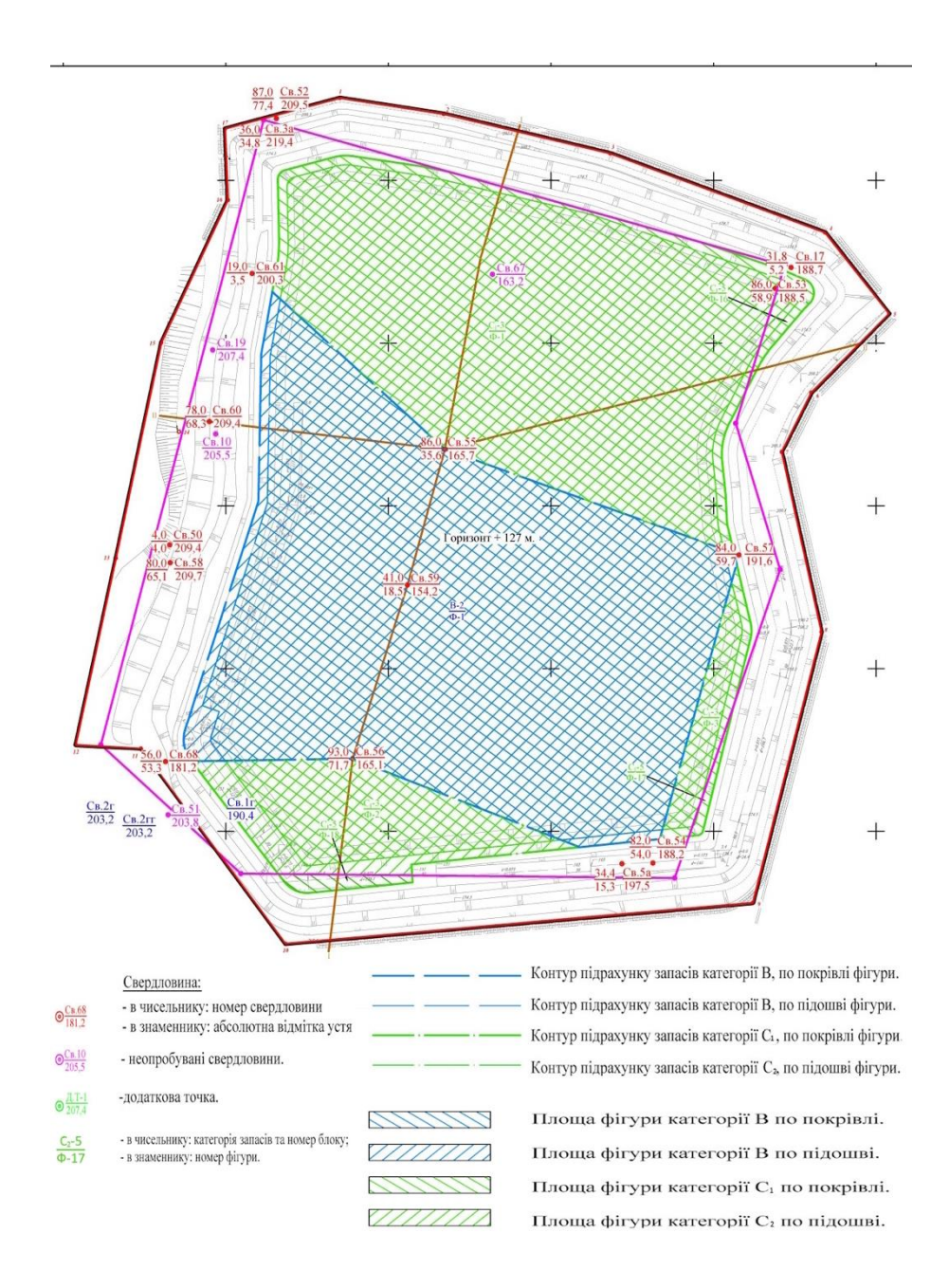

**Рис. 3.3.10.** Схема підрахунку запасів корисної копалини горизонту +127,0 (штриховкою виділені фігура ф-1, блоку В-2, фігури 1-3, блоку С1-3 та фігури 16-18, блоку С2-5)

#### **Запаси категорії С<sup>1</sup>**

Розташовані в межах блоку  $C_1-3$  на тому ж гіпсометричному рівні, що й запаси категорії В – горизонт між відмітками +127,0 м та +151,0 м і примикають до блоку В-2 з півночі (фігура Ф-1), сходу (фігура Ф-3) і півдня (фігура Ф-2).

Потужність корисної в межах фігур Ф-1–Ф-2–Ф-3 становить24,0 м.

Площа фігур Ф-1 – Ф-2 - Ф-3 складає відповідно 179657, 35185, 10821 м<sup>2</sup>.

Запаси корисної копалини по фігурах Ф-1–Ф-2–Ф-3 складають відповідно 4311800, 844400, 259700 м<sup>3</sup>, всього запасів категорії С<sub>1</sub> – 5415900 м<sup>3</sup> (рис. 3.3.10.).

### **Запаси категорії С<sup>2</sup>**

Знаходяться в контурі ліцензійної площі під запасами блоків А-1 і В-2 в межах горизонту між відмітками +127,0 і +103,0 м та за межею ліцензійної площі, але в межах проектного кар'єру у фігурах Ф-1-Ф-19 блоку  $C_2$ -5.

Розташування і межі блоків наведено на плані і схемах підрахунку запасів корисної копалини.

*Фігура Ф-1 блоку С2-*4 знаходиться у центральній частині родовища під запасами блоків А-1 і В-2 в межах горизонту між відмітками +127,0 м та  $+103.0$  M.

Середня потужність корисної копалини блоку становить 24,0 м.

Площа блоку складає 422803 м<sup>2</sup>.

Запаси корисної копалини в межах блоку 10147300 м<sup>3</sup>.

Крім підрахунку запасів у межах проектного кар'єру, підрахований залишок запасів розвідки 1979 р. поза межами ліцензійної площі. Ці запаси враховані Державним балансом і Спеціальним дозволом.

Запаси підраховані у блоці  $C_2$ -5.

Розташування і межі блоку наведено на плані і схемах підрахунку запасів корисної копалини, усі вихідні, проміжні і зведені розрахунки приведені у текстових (рис. 3.3.11.).

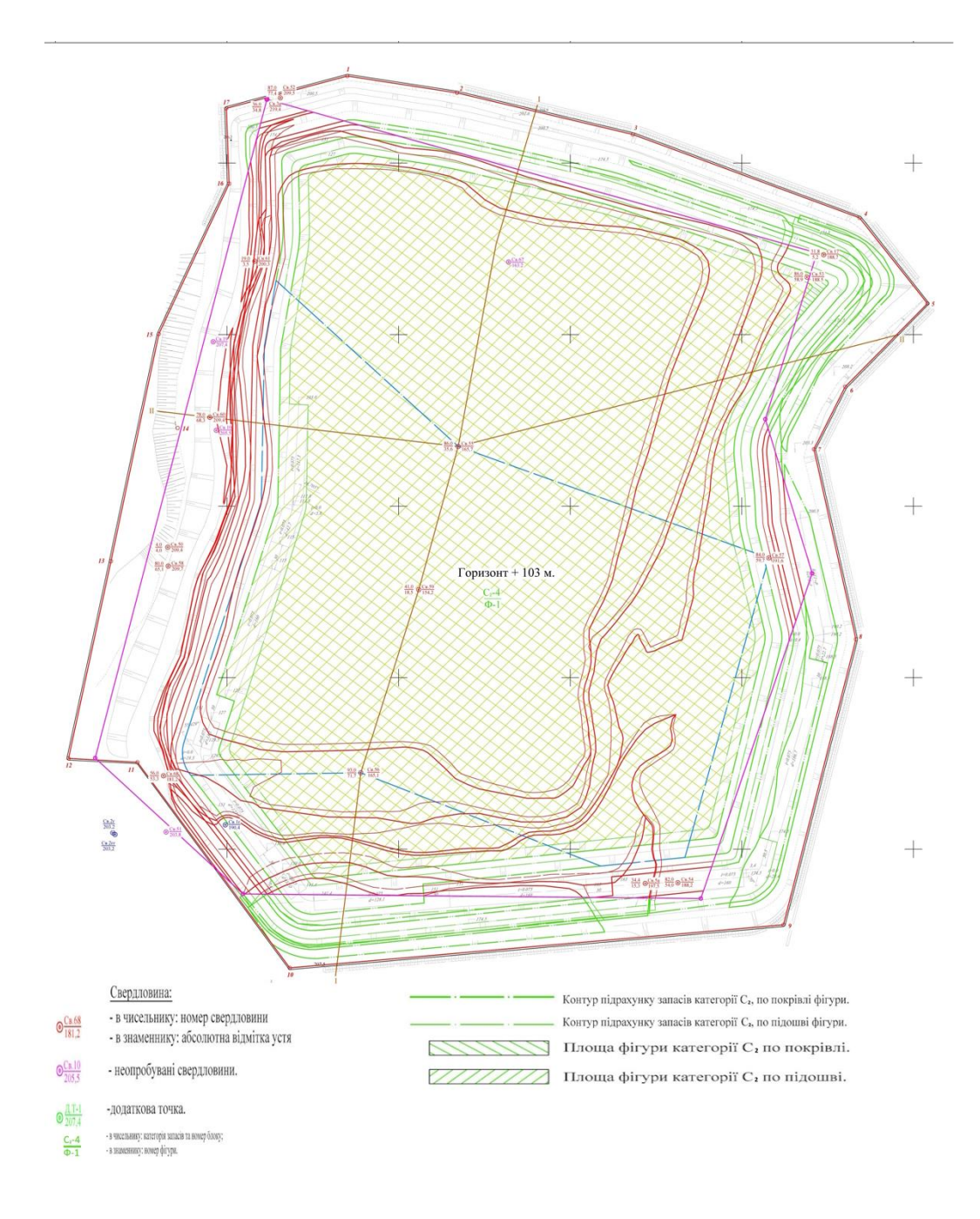

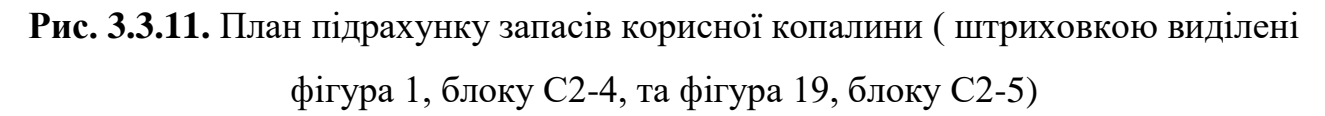

## *Фігура Ф-1 блоку С2-5*

Знаходиться у південній частині площі кар'єру і примикає з півдня до фігури Ф-1 блоку А-1. Середня потужність корисної копалини становить 4,1 м, пухкого розкриву - 2,8 м, скельного – 3,4 м.

Площа фігури, що прийнята до підрахунку запасів, склала 20999 м<sup>2</sup>.

Запаси корисної копалини становлять 2 161 944 м<sup>3</sup>. Об'єм розкривних порід 130200 м<sup>3</sup>, з них пухкого розкриву 58800 м<sup>3</sup>, скельного - 71400м<sup>3</sup> (рис. 3.3.4.).

## *Фігура Ф-2 блоку С2-5*

Розташована під фігурою Ф-1 блоку С<sub>2</sub>-5 між відмітками +200,5 м та +193,0 м. Середня потужність корисної копалини складає 7,5 м.

Площа фігури 19698 м<sup>2</sup>.

Запаси корисної копалини становлять  $147700$  м<sup>3</sup> (рис. 3.3.5.).

*Фігура Ф-3 блоку С2-5*

Розташована під фігурою Ф-2 блоку С<sub>2</sub>-5 у південній частині родовища між відмітками +193,0 м та +188,5 м.

Потужність корисної копалини в межах фігури складає 4,5 м.

Площа фігури 18339 м<sup>2</sup>.

Запаси корисної копалини становлять 82500 м<sup>3</sup> (рис. 3.3.6.).

*Фігура Ф-4 блоку С2-5*

Розташована у східній частині проектного кар'єру між відмітками +200,4 м та +188,5 м.

Потужність корисної копалини в межах фігури складає 11,9 м.

Площа фігури 12433м<sup>2</sup>.

Запаси корисної копалини становлять  $147800$  м<sup>3</sup> (рис. 3.3.6.).

*Фігури Ф-5,-6 блоку С2-5*

Розташовані відповідно у північно-східній та північно-західній частинах проектного кар'єру між відмітками +200,5 м та +188,5 м.

Потужність корисної копалини в межах фігури складає 12,0 м.

Площа фігур Ф-5,-6 складає відповідно 6256 і 337 м<sup>2</sup>.

Запаси корисної копалини фігур Ф-5,-6становлять 75200 і 4000 м<sup>3</sup> відповідно (рис. 3.3.6.).

## *Фігури Ф-7 – Ф-9 блоку С2-5*

Розташовані відповідно у південно-східній, північно-східній та північнозахідній частинах проектного кар'єру між відмітками +174,0 м та +188,0 м.

Потужність корисної копалини в межах фігур складає 14,0 м.

Площа фігур Ф-7,-8,-9 складає відповідно 33408, 14466 та 190м<sup>2</sup>.

Запаси корисної копалини в межах фігур Ф-7,-8,-9 становлять 467700, 202500 і 2700 м<sup>3</sup> відповідно (рис. 3.3.7.).

### *Фігури Ф-10 – Ф-12 блоку С2-5*

Розташовані відповідно у південній, південно-східній та північній частинах проектного кар'єру між відмітками +174,5 м та +163,0 м.

Потужність корисної копалини в межах фігур складає 11,5 м.

Площа фігур Ф-10,-11,-12 складає відповідно 8531, 6244 та 16986 м<sup>2</sup>.

Запаси корисної копалини в межах фігур Ф-10,-11,-12 становлять 98100, 71600 і 195300 м<sup>3</sup> відповідно (рис. 3.3.8.).

## *Фігури Ф-13– Ф-15 блоку С2-5*

Розташовані відповідно у південній, південно-східній та північній частинах проектного кар'єру між відмітками +151,0 м та +163,0 м.

Потужність корисної копалини в межах фігур складає 12,0 м.

Площа фігур Ф-13,-14,-15 складає відповідно 6842, 4043 та 12410 м<sup>2</sup>.

Запаси корисної копалини в межах фігур Ф-13,-14,-15 становлять 82100, 48500 і 148900м<sup>3</sup> відповідно (рис. 3.3.9.).

## *Фігури Ф-16– Ф-18 блоку С2-5*

Розташовані відповідно у північно-східній, південно-східній та південній частинах проектного кар'єру між відмітками +127,0 м та +151,0 м.

Потужність корисної копалини в межах фігур складає 24,0 м.

Площа фігур Ф-16,-17,-18 складає відповідно 2484, 648 та 1354 м<sup>2</sup>.

Запаси корисної копалини в межах фігур Ф-16,-17,-18 становлять 59600, 15600 і 32500 м<sup>3</sup> відповідно (рис. 3.3.10.).

## *Фігура Ф-19 блоку С2-5*

Розташована у північно-східному куті проектного кар'єру між відмітками  $+103,0$  м та  $+127,0$  м.

Потужність корисної копалини в межах фігури складає 24,0 м.

Площа фігури 404 м<sup>2</sup>.

Запаси корисної копалини становлять 9700 м<sup>3</sup>.

Таким чином балансові запаси категорії С<sub>2</sub> становлять 12125700м<sup>3</sup> (рис. 3.3.11.).

**Висновки до розділу.** Представлені програмні забезпечення мають велику кількість однакових функцій, але й деякі розбіжності. Після порівняння переваг і недоліків можна зробити висновок, що більшу кількість переваг саме для геологічного моделювання та доступність для приватного користування мають програмні продукти Mathcad та MapInfo. За допомогою обраного програмного забезпечення, було виконано ряд графічних побудов для візуалізації підрахунку запасів по всім блокам. Було виділено першочергові блоки категорії А та В, другої черги блоки категорії  $C_1$  та  $C_2$ .

#### **ВИСНОВКИ**

<span id="page-41-0"></span>Родовище знаходиться у західній частині Житомирської області на південній межі м. Звягеля. В геоструктурному відношенні територія району робіт розташована в північно-західній частині Українського щита.

Корисною копалиною родовища являються житомирські дрібнозернисті масивні граніти (*r*A-Pt<sub>1</sub>) непорушені і порушені вивітрюванням.

В результаті бакалаврського дослідження було проведено порівняння програмного забезпечення MapInfo, Mathcad, K-MINE, PCRaster. Після порівняння переваг і недоліків було зроблено висновок :

- 1. Представлені програмні забезпечення мають велику кількість однакових можливостей (доступна можливість створення тривимірних графіків, розроблений апарат для роботи з системою координат та географічні проекції, наявність розвиненого математичного апарату для обробки просторових даних), але й деякі розбіжності (різні системи розрахунків, не завжди зрозумілий інтерфейс та ліцензійна політика).
- 2. Найбільшу кількість переваг саме для геологічного моделювання та доступність для приватного користування мають програмні продукти Mathcad та MapInfo.
- 3. Після виділення двох оптимальних програм. При співставленні карт зображених на рисунках 3.3.2. і 3.3.3. можна побачити, що ореоли самих прибуткових ділянок приблизно співпадають. Але є чіткі не співпадіння ділянок з середніми значення прибутку в південній частині родовища. На рис. 3.3.2.зображується прибуток від 10 грн до 50 грн, а на рис. 3.3.3. прибуток ледь сяга $\epsilon$  16,6 грн на 1 м $^3$ .

Після співставлення даних з контрольними даними було встановлено що, для побудов моделі геолого-економічного характеру кращого результату було досягнуто за допомогою засобів програмного пакета MapInfo.

Тому, для підприємства рекомендується використовувати програмний пакет MapInfo. Так, як для створення та редагування графічних і табличних даних MapInfo дозволяє швидко та зручно вносити зміни до карт, та до семантичних даних; дозволяє друкувати або публікувати карти будь-якого розміру з примітками, легендами та графіками.

За допомогою обраного програмного забезпечення, було виконано ряд графічних побудов для візуалізації підрахунку запасів по всім блокам.

Було виділено першочергові блоки категорії А та В, другої черги блоки категорії  $C_1$  та  $C_2$ .

Загальні балансові запаси родовища гранітів Конотоп становлять: категорія А–6681,0 тис.м<sup>3</sup>; категорія В–6083,8 тис.м<sup>3</sup>; категорія С<sub>1</sub>–5415,9 тис.м<sup>3</sup>; С<sub>2</sub> –12125,7 тис.м<sup>3</sup>; усього А+В+С<sub>1</sub>+С<sub>2</sub> –28328,1 тис.м<sup>3</sup>.

Загальна площа проектного кар'єру по денній поверхні у межах підрахунку залишку запасів корисної копалини та об'ємів розкривних складає 72,57 га.

Термін експлуатації кар'єру родовища Конотоп за розрахунками, складає 36,6 років.

- 1. Василенко С.П. Аналіз Розподілу Ільменіту Титанових Родовищ Шляхом GIS-Моделювання (на прикладі Трчинського апатит-ільменітового родовища) /С.П. Василенко, Т.В. Охоліна, О.О. Ремезова, О.В. Яременко, 2016р.- 12с:
- 2. Галецький Л.С. ІНВЕСТИЦІЙНИЙ ОБ'ЄКТ НОВОГО ТИПУ: ТОРЧИНСЬКЕ АПАТИТ-ІЛЬМЕНІТОВЕ РОДОВИЩЕ/ ГалецькийЛ.С, НікулінД.О, РемезоваО.О, ОхолінаТ.В, ЯременкоО.В, 2015р. – 4с.
- 3. Долинський І. П. 2021р.Програмні інструментальні засоби реалізації системи моделювання геологічних об'єктів в умовах відсутності детальної інформації для їх побудови [Дис. тех. наук, Відкритий міжнародний університет розвитку людини "Україна", Київ] — 134 с.
- 4. Захарченко Є.А. ГЕОІНФОРМАЦІЙНІ ТЕХНОЛОГІЇ У ФОРМУВАННІ КАДАСТРОВОЇ СИСТЕМИ ПРИРОДНИХ ЛІКУВАЛЬНИХ РЕСУРСІВ [ Матеріали II міжнародної наукової-практичної конференції 17-18 вересня 2015 року, Одеса] – 122 с.
- 5. Кирил Гебрич, Юлія Процюк, Владислав Казидуб, Ярослав Семенюк, Олександр Шваб. Вплив геологічної будови на рекультивацію земель порушених відкритим гірничими виробками (на прикладі родовища габро Пшеничне). Землеустрій та екологія землекористування: Збірник тез доповідей науково-практичної конференції (листопад 2023 р.). – Житомир: Поліський національний університет, 2023. С. 59.
- 6. Коржнев М.М. Михайлов В.А. Міщенко В.С. та ін.. «Основи економічної геології», «Логос», Київ, 2006. 223 с.
- 7. Криворучко А.О. Застосування інформаційно-комп'ютерних технологій для дослідження гіничо-геологічних особливостей родовищ рудних і нерудних корисних копалин/ А.О. Криворучко, В.В. Коробійчук, Ю.О. Подчашинський, О.О. Ремезова, 2007р. – 10с.
- 8. Курилишин В.В. ПРОГРАМНЕ ЗАБЕЗПЕЧЕННЯ ГЕОІНФОРМАЦІЙНИХ СИСТЕМ -Стрийського коледжу Львівського НАУ. - 6с.
- 9. Назаренко М.В. ГЛОБАЛЬНІ ПЕРСПЕКТИВИ ЦИФРОВІЗАЦІЇ ГІРНИЧИХ ПІДПРИЄМСТВ З K-MINE / М.В. Назаренко, 2021р. - 9с.
- 10. Назаренко М.В. ІНФОРМАЦІЙНІ ТЕХНОЛОГІЇ ТА ЦИФРОВИЙ АНАЛІЗ ДАНИХ / В.М. Назаренко, М.В. Назаренко, С.А. Хоменко, Н.В. Назаренко, 2008р. - 8с.
- 11. Процюк Ю.Ю. Використання геоінформаційних систем в геології на прикладі Торчинського родовища апатит-ільменітових руд. Ліс, наука, молодь: IX матеріали Всеуукр. наук.-практ. конф. (24 листопада 2021 р.). – Житомир: Поліський національний університет, 2021. С.
- 12. Процюк Ю.Ю. Відмінності між ГІС системами та специфіка їх використання в геологічній сфері. Ліс, наука, молодь: матеріали Х Всеукр. наук.-практ. конф. (24 листопада 2022 р.). – Житомир: Поліський національний університет, 2022. С. 114-116.
- 13. Природничо-географічне моделювання : підручник / В.М. Самойленко, І.О. Діброва. – Київ : Ніка-Центр, 2019. – 320 с.
- 14. П'яткова А. В. ГІС-технології у географії та природокористуванні : Методичні вказівки для виконання робіт з дисципліни для студентів другого (магістерського) рівня вищої освіти спеціальності 106 Географія / А. В. П'яткова. – Одеса : Видавничий дім «Гельветика», 2021. – 52 с.
- 15. [Савельєв](https://vue.gov.ua/%D0%A1%D0%B0%D0%B2%D0%B5%D0%BB%D1%8C%D1%94%D0%B2_%D0%AE._%D0%91) Ю. Б., [Чепак](https://vue.gov.ua/%D0%A7%D0%B5%D0%BF%D0%B0%D0%BA_%D0%92._%D0%92) В. В. Аналіз порівняльний.
- 16. Світличний О.О., Плотницький С.В. Основи геоінформатики: Навчальний посібник / За заг. ред. О.О. Світличного. – Суми: ВТД «Університетська книга», 2006.
- 17. Хрущов Д.П., Ремезова Е. А., Белевцев Р. Я., Азимов А. П., Лобасов А.П., Яременко О.В., Кузьманенко Г.А., Информационные цифровые структурно- литологические модели перспективных геологических объектов. VI Міжнародний геологічний форум «Актуальні проблеми та перспективи розвитку геології: наука і виробництво» ,17-22 червня 2019 р. м. Одеса, Україна, 2019. С. 228-230.
- 18. Яременко О.В. 2020. Геологічні умови формування та розробки Торчинського родовища апатит-ільменітових руд Українського щита [Дис.

канд. геол. наук, Інститут геологічних наук НАНУ, Київ] — 170 с.

- 19. Яременко О.В. Геологічні умови формування та розробки Торчинського родовища апатит-ільменітових руд Українського щита: автореф. дис. канд. геол. Наук : 04. 00. 01 / Яременко Ольга Віталіївн; Київ. Інститут геологічних наук НАНУ. — Київ, 2020. — 23 с.
- 20. <https://uk.wikipedia.org/wiki/K-MINE>
- 21. <https://uk.wikipedia.org/wiki/Mathcad>
- 22. <https://kai.ua/uk/products/k-mine/>
- 23. <https://mont.ua/uk-ua/vendors/ptc/products/mathcad>
- 24. https://mathcad.com.ua/
- 25. [https://pcraster.geo.uu.nl](https://pcraster.geo.uu.nl/)
- 26. GeoGuide. Каталогпрограмногозабезпечення MapInfo Professional.
- 27. Khruschov, D.P., Remezova, E.A., Azimov, O.T., Belevtsev, R.Y., Yakovlev, E.A., Yaremenko, O.V. Formational basis of the theory for information support of geological activity (2019) 18th International Conference;Geoinformatics: Theoretical and Applied Aspects, Geoinformatics 2019, статья № 15995.